### **DSN-6120**

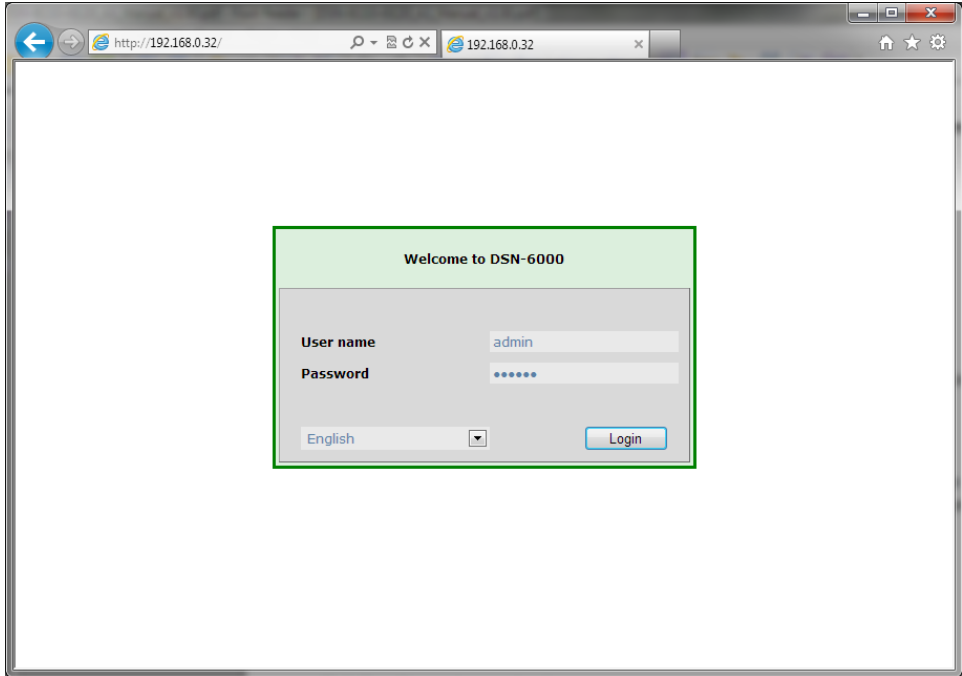

# admin/123456

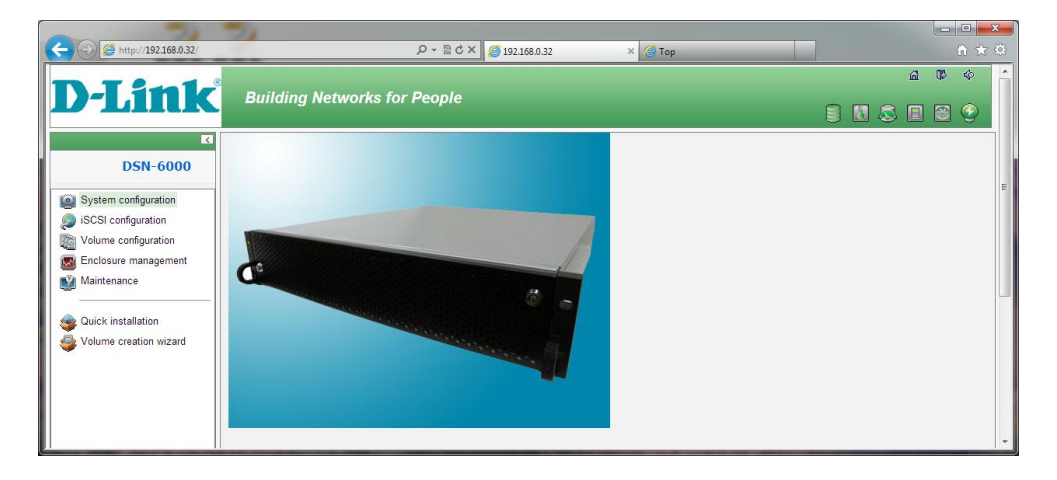

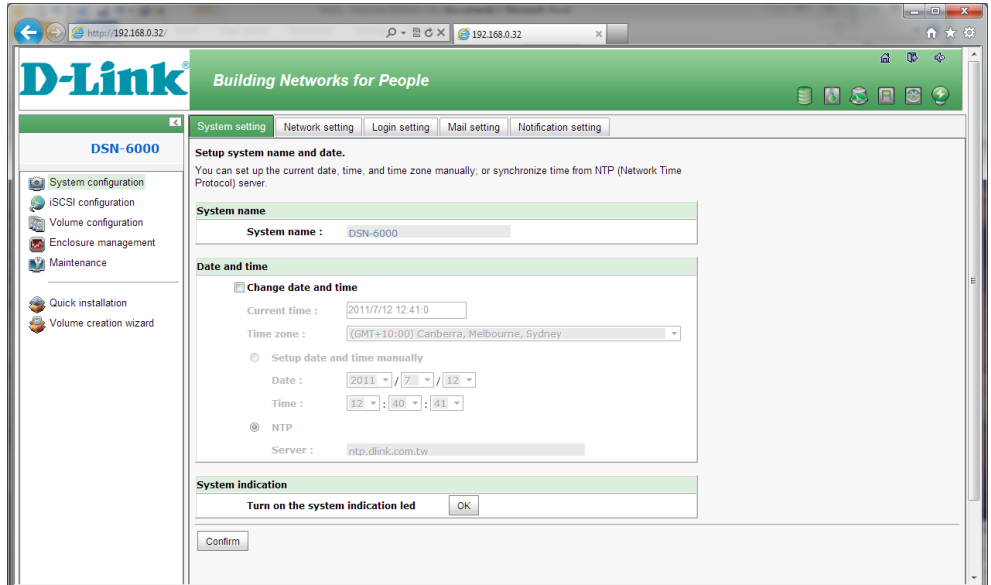

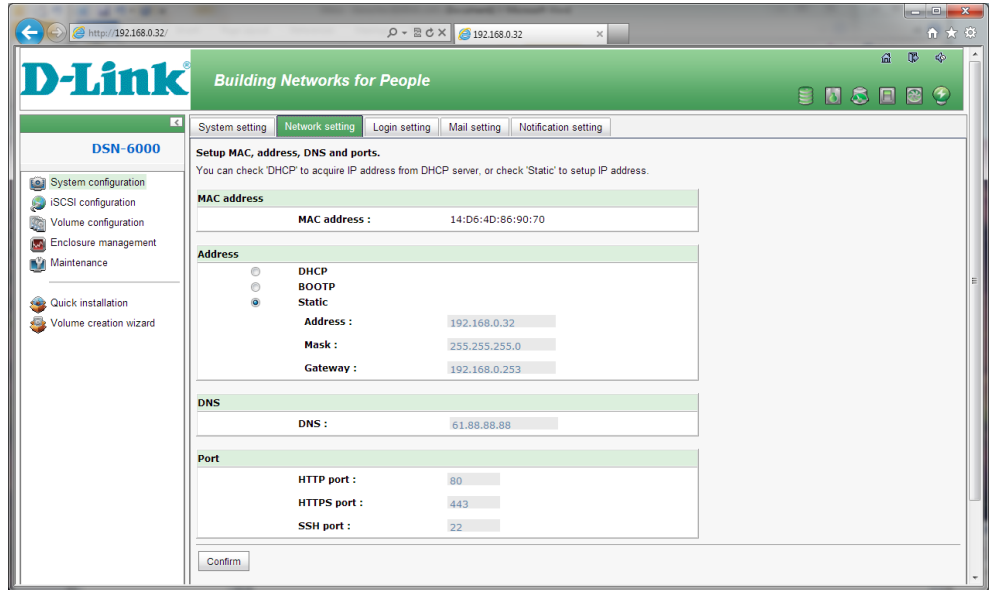

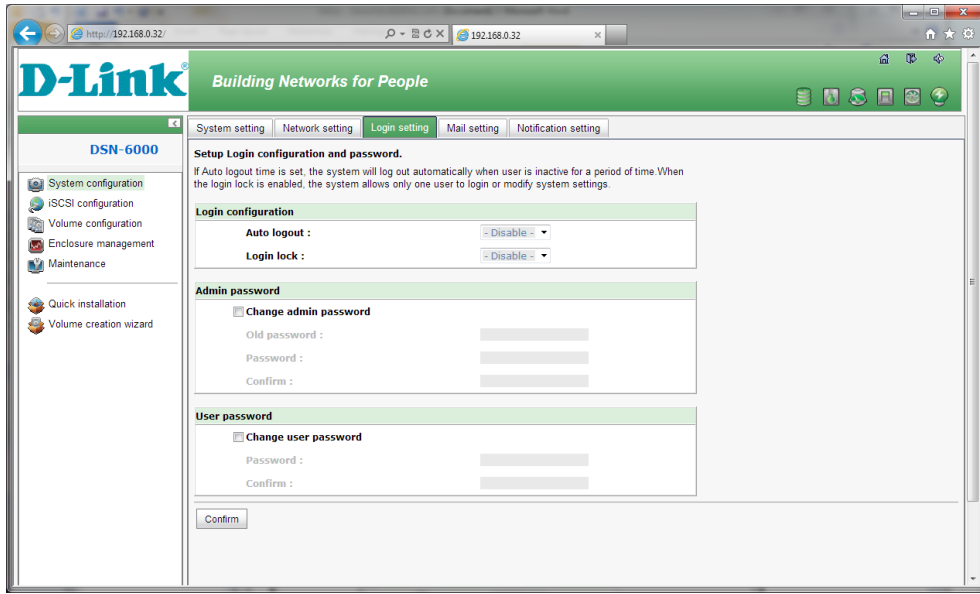

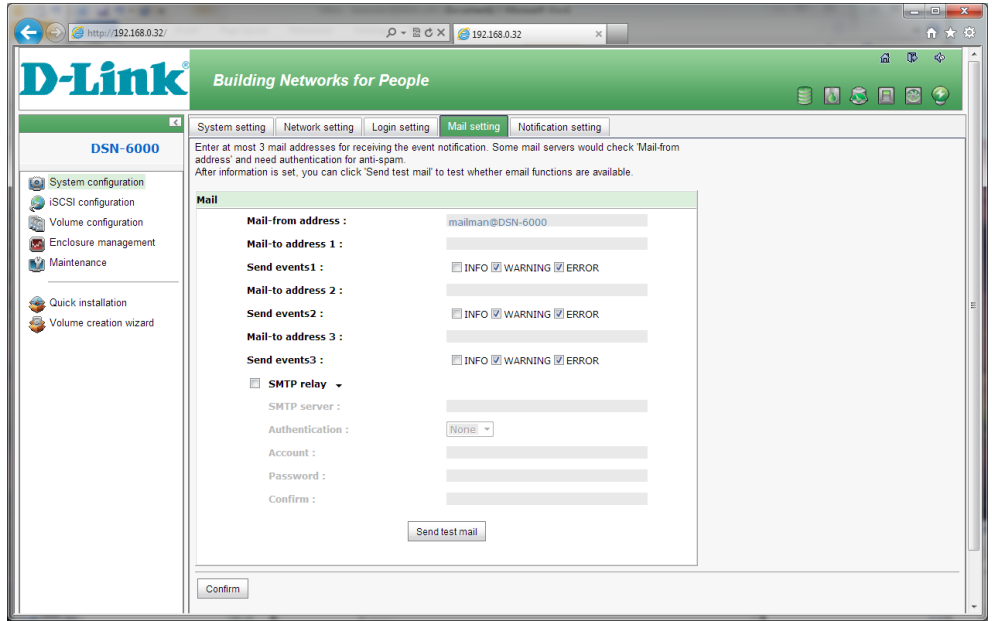

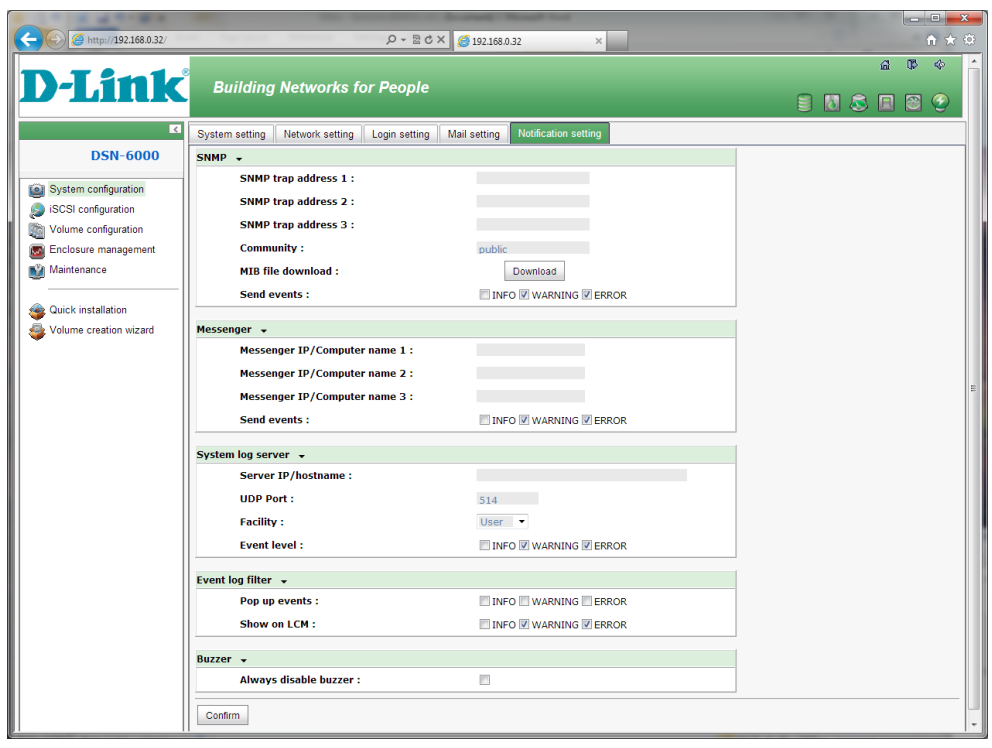

Quick Installation:

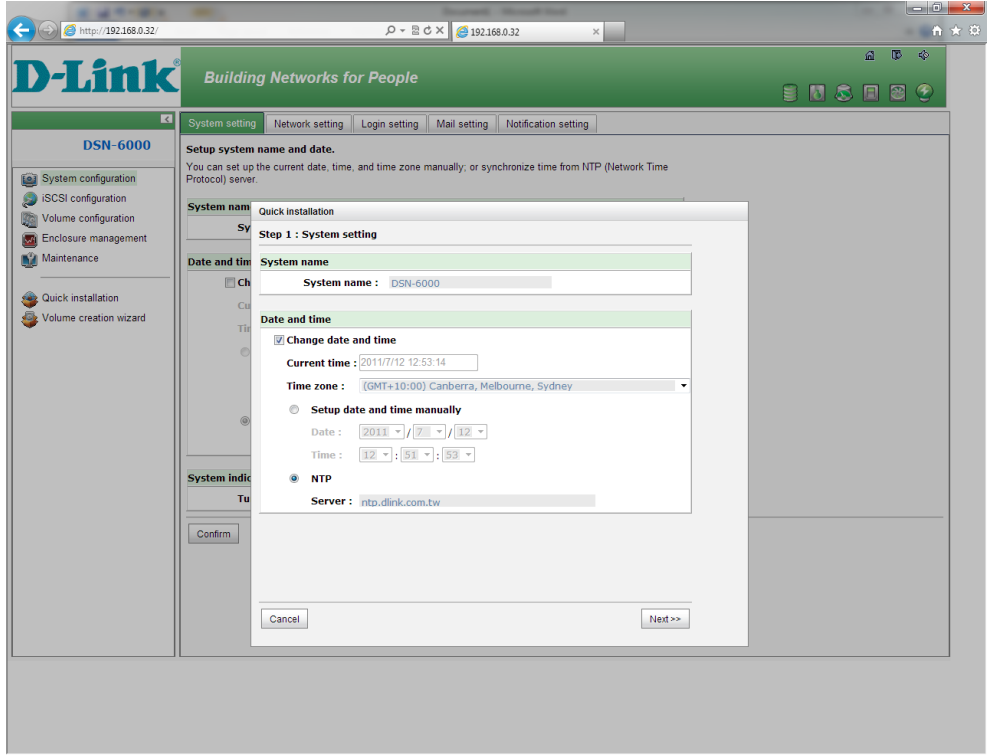

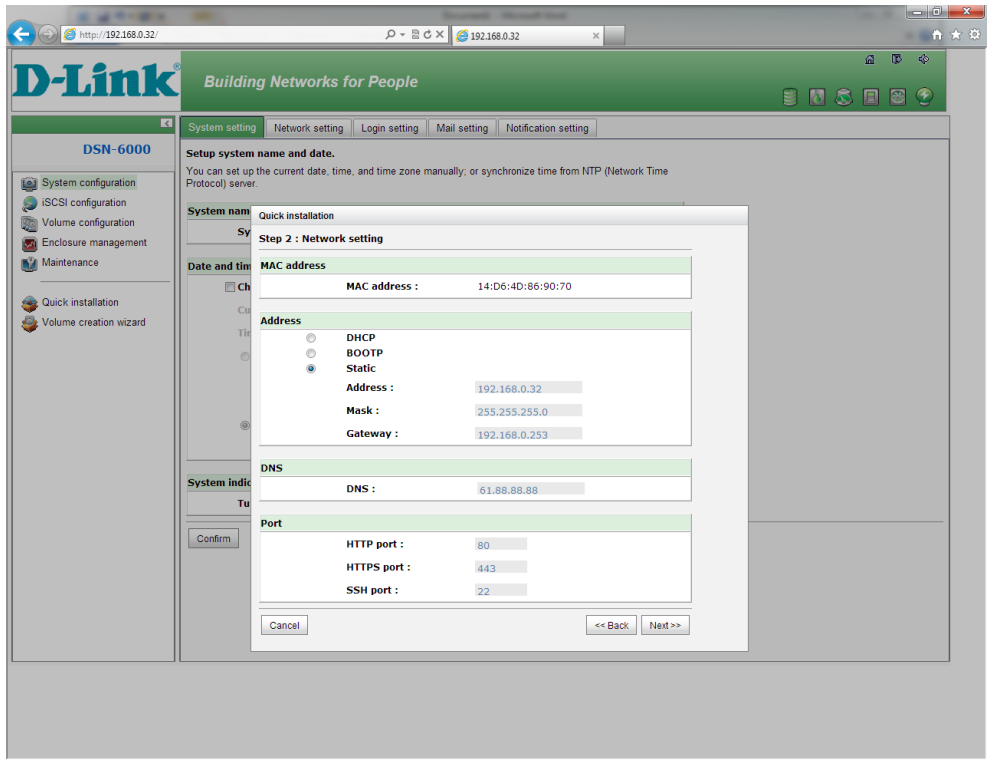

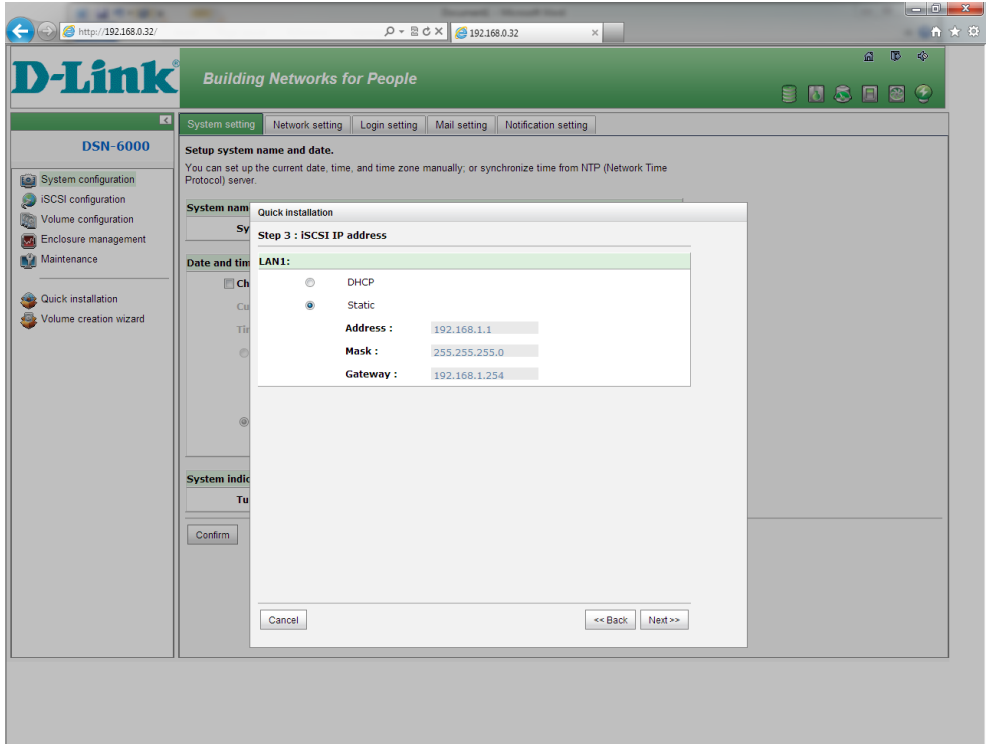

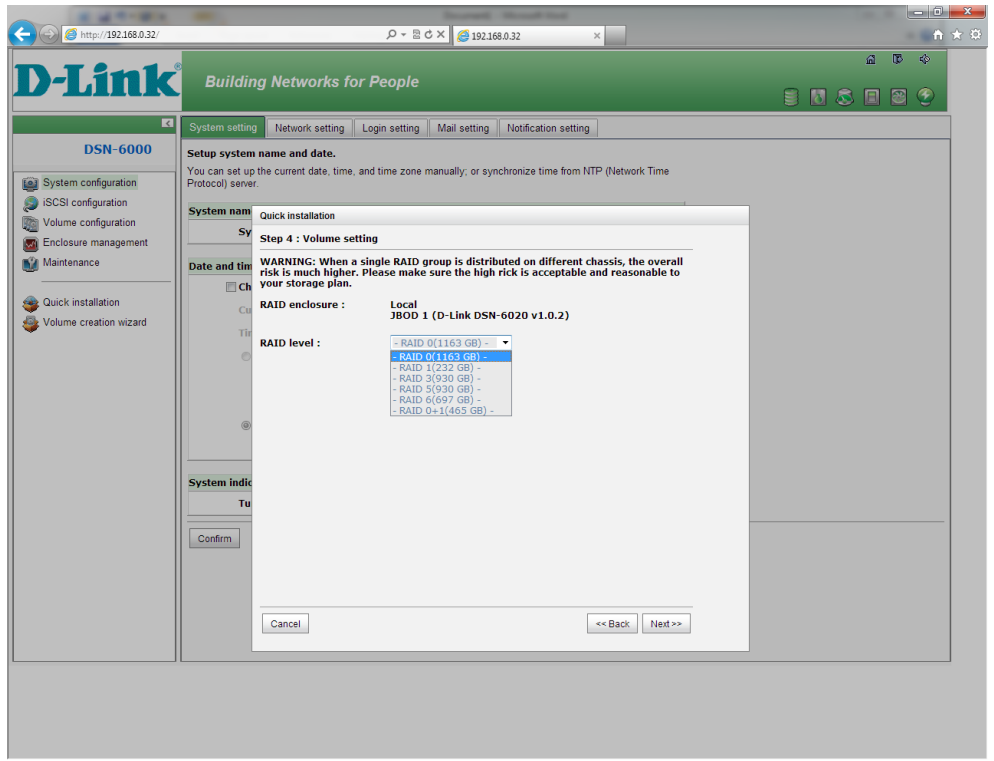

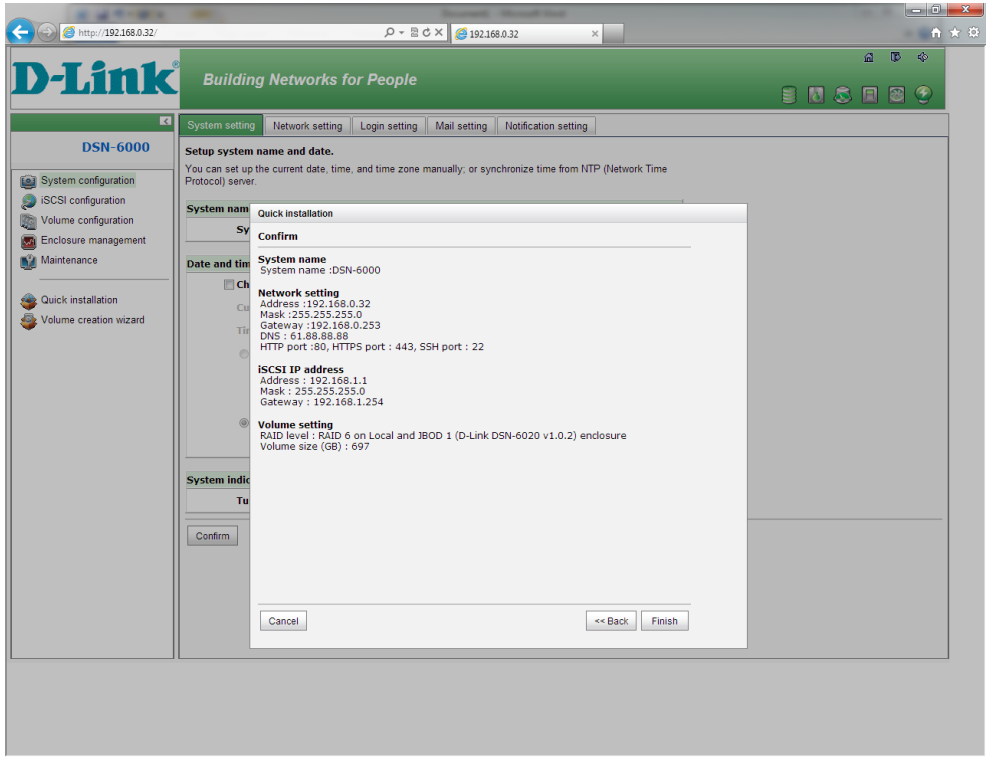

## Volume Creation Wizard:

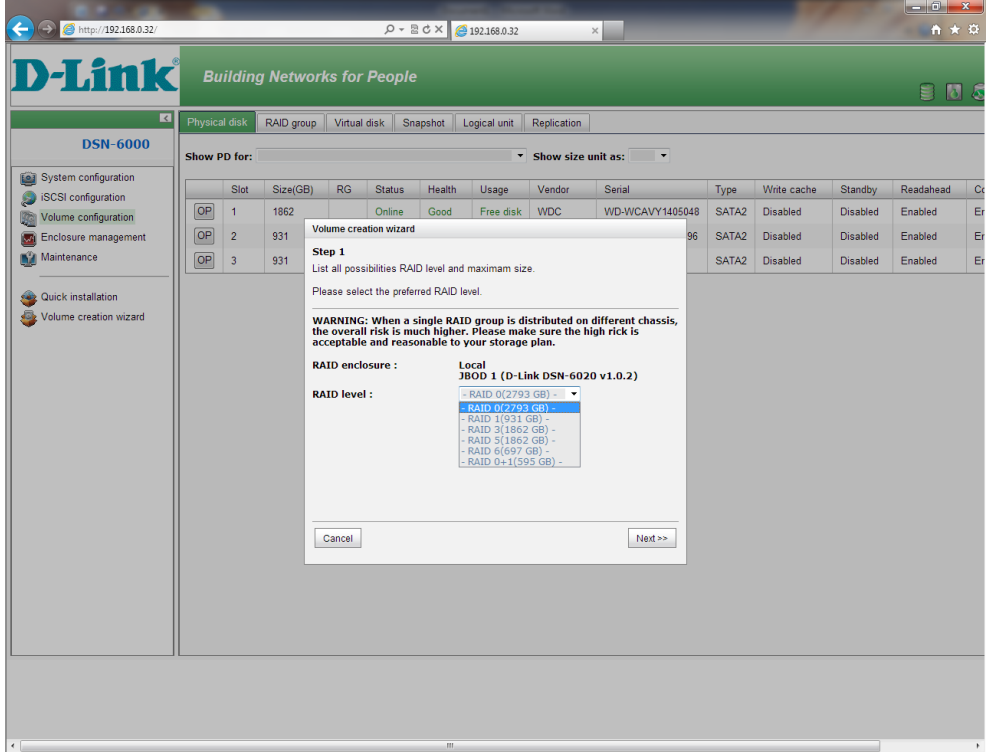

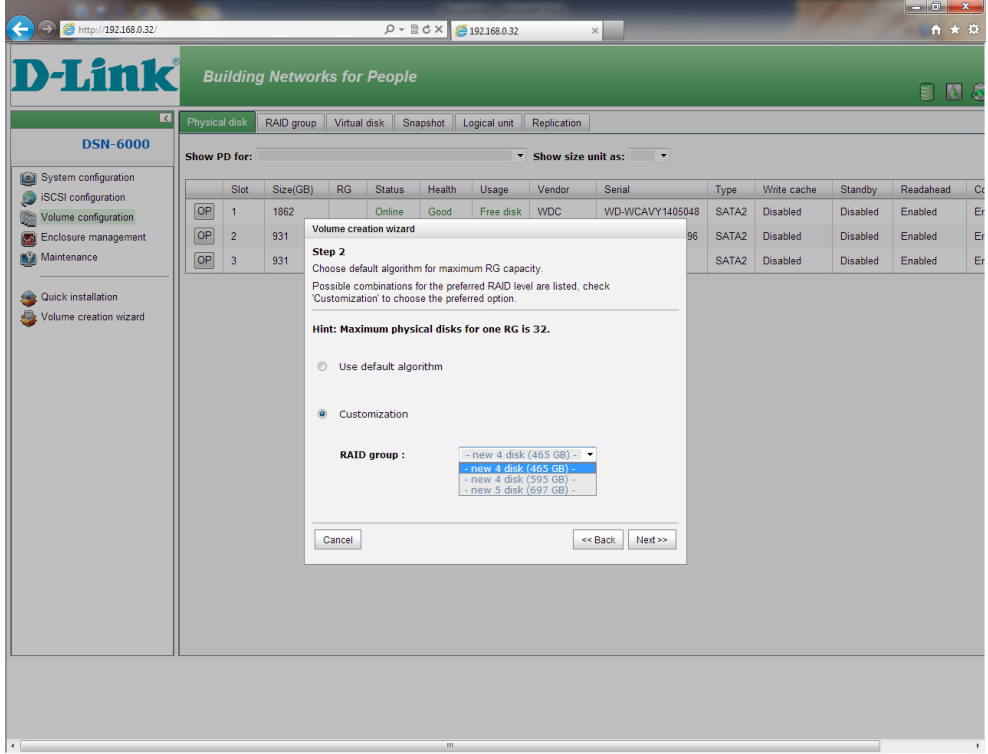

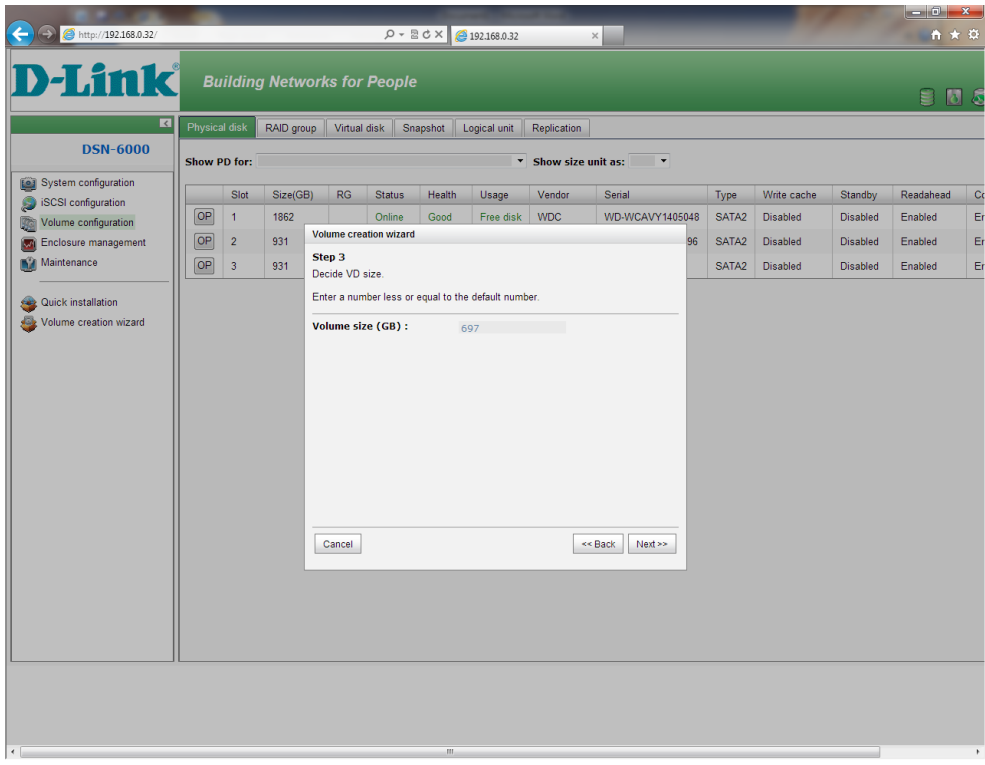

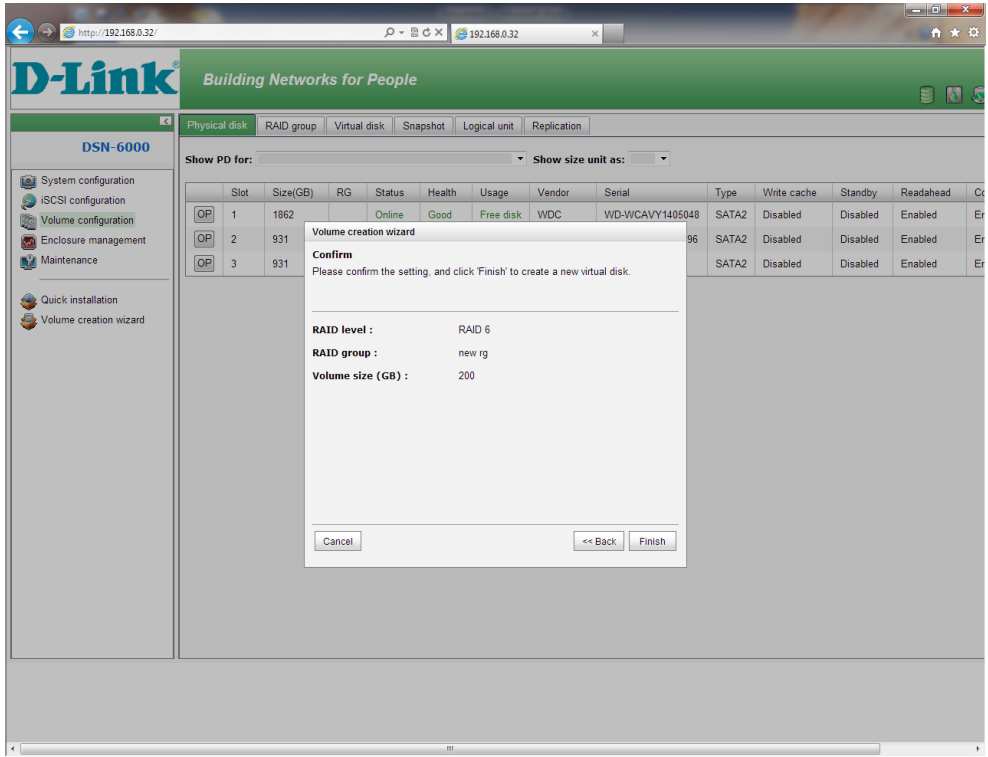

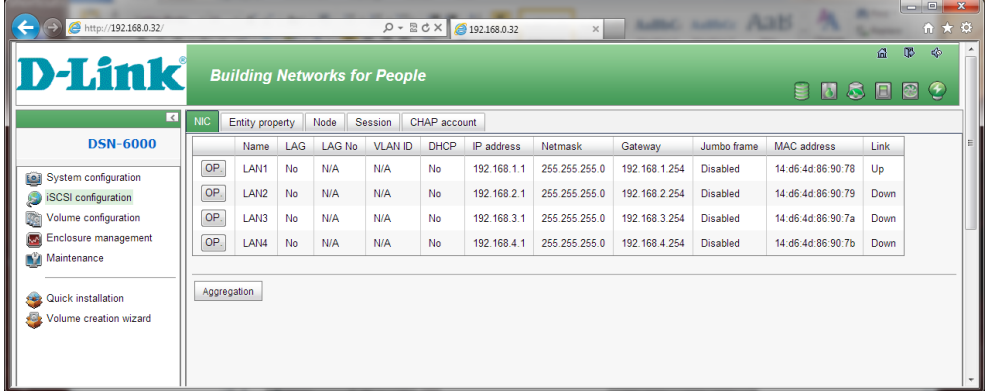

## Aggregation:

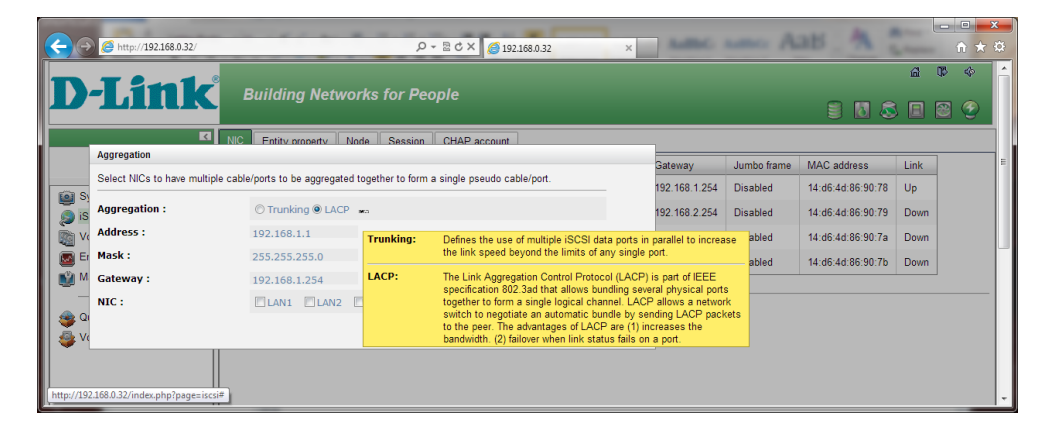

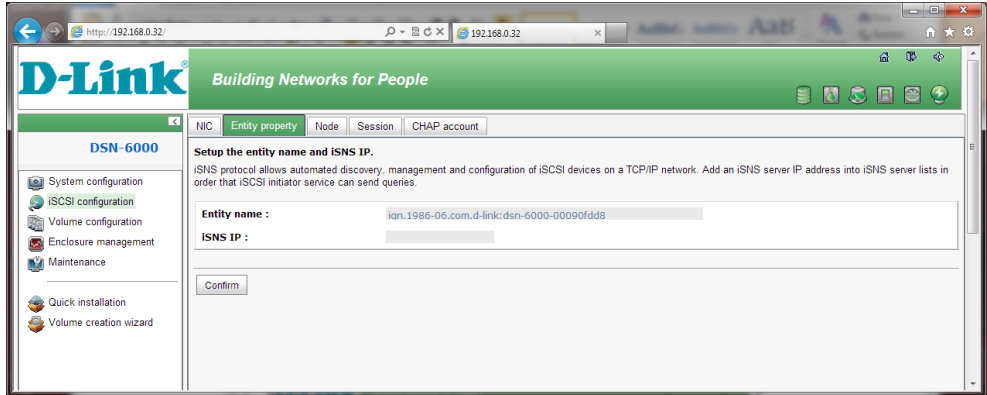

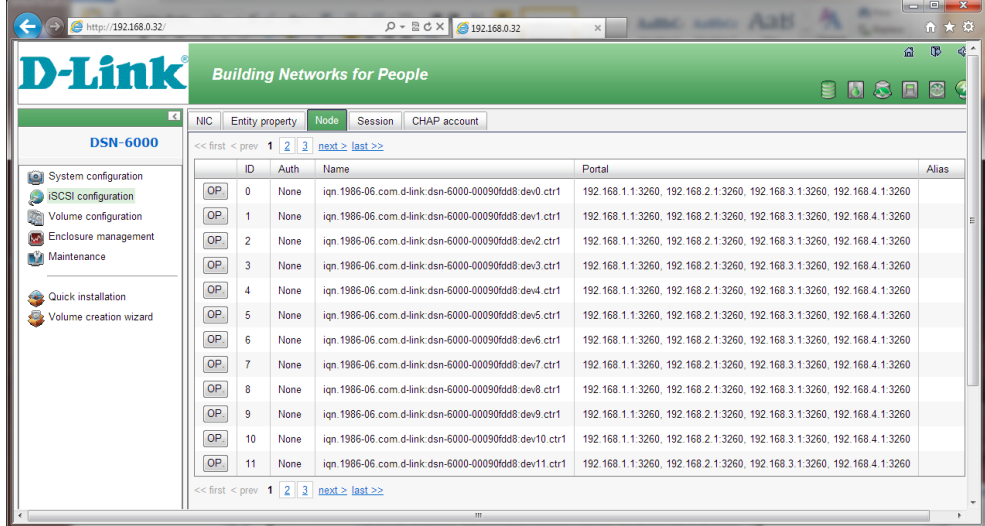

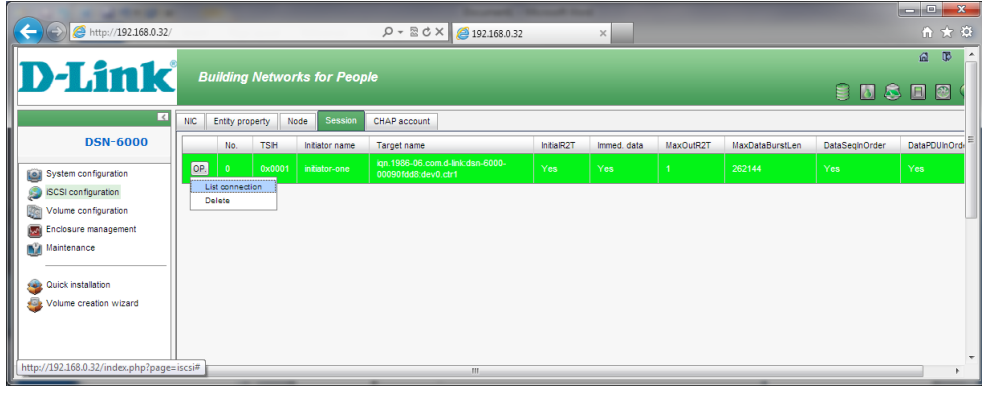

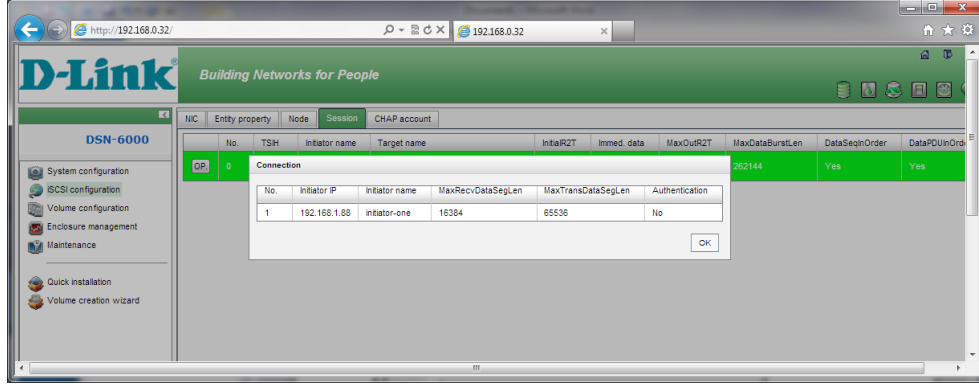

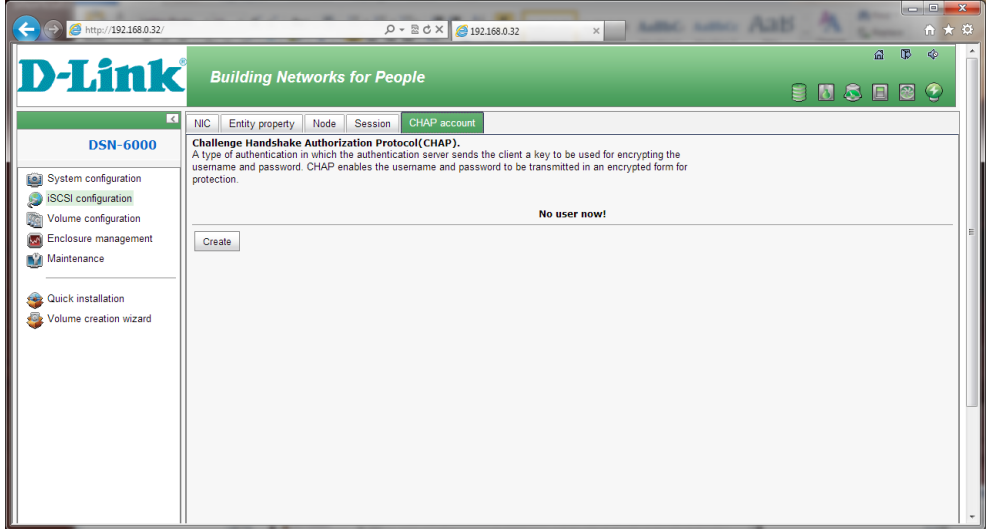

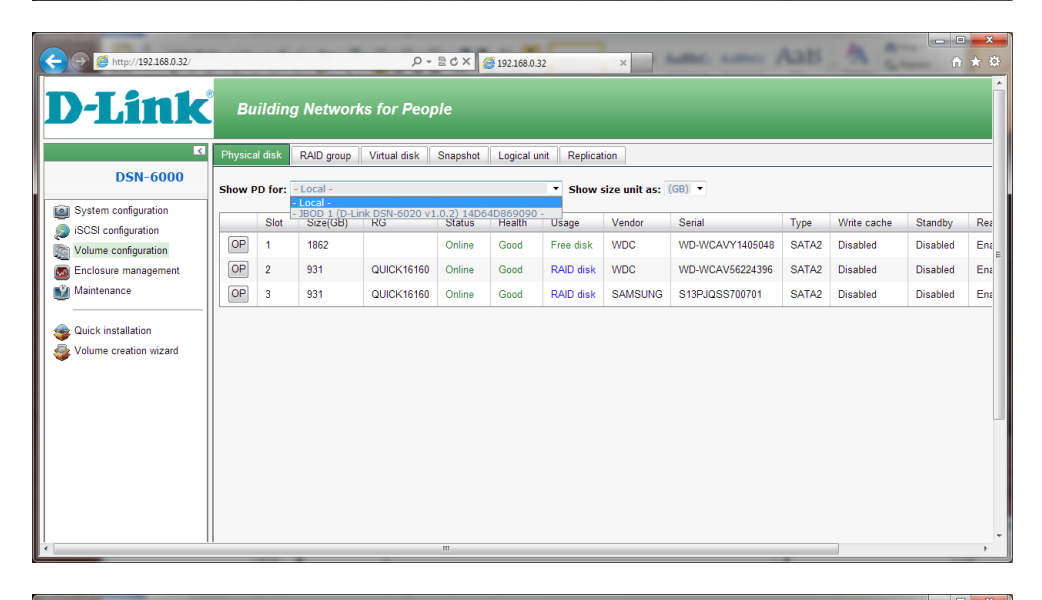

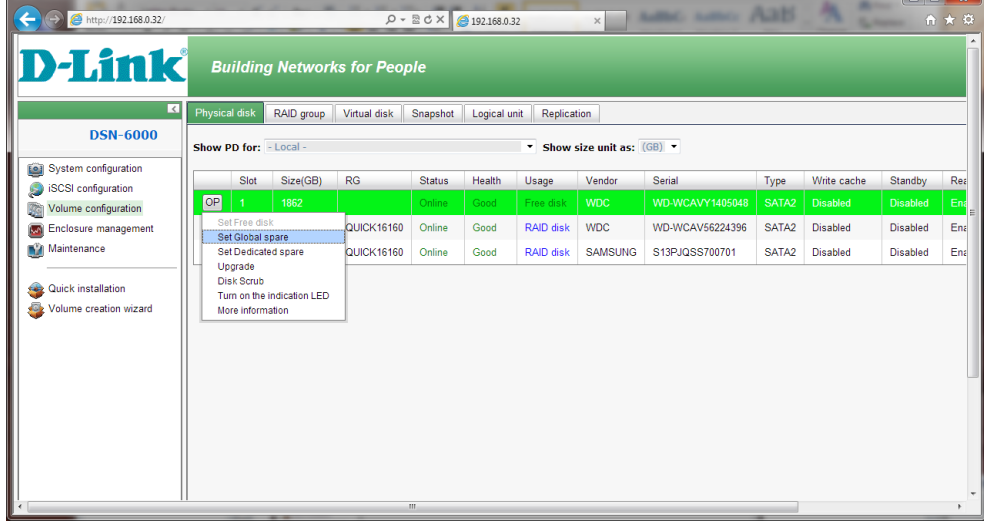

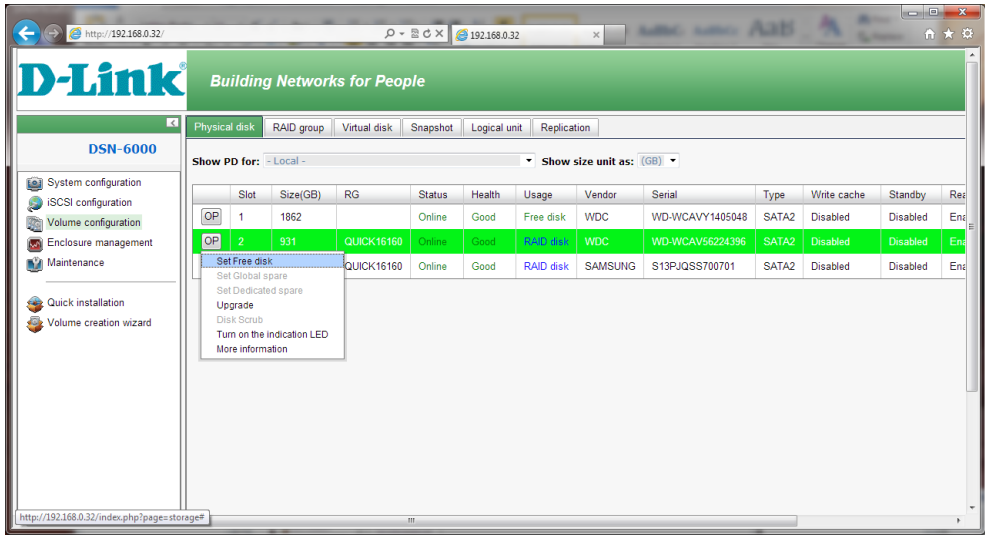

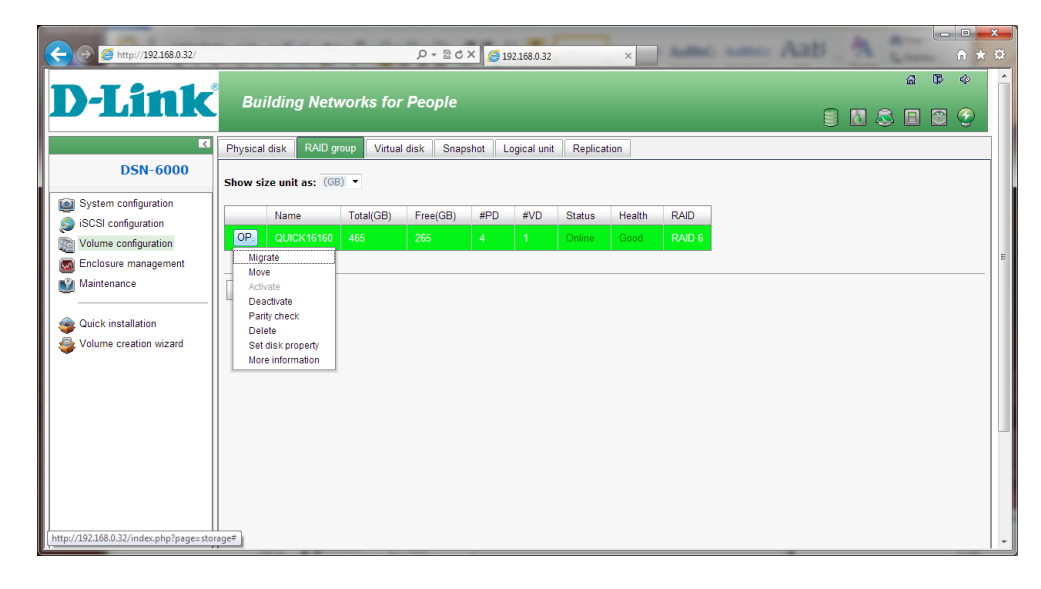

Create New RAID Group:

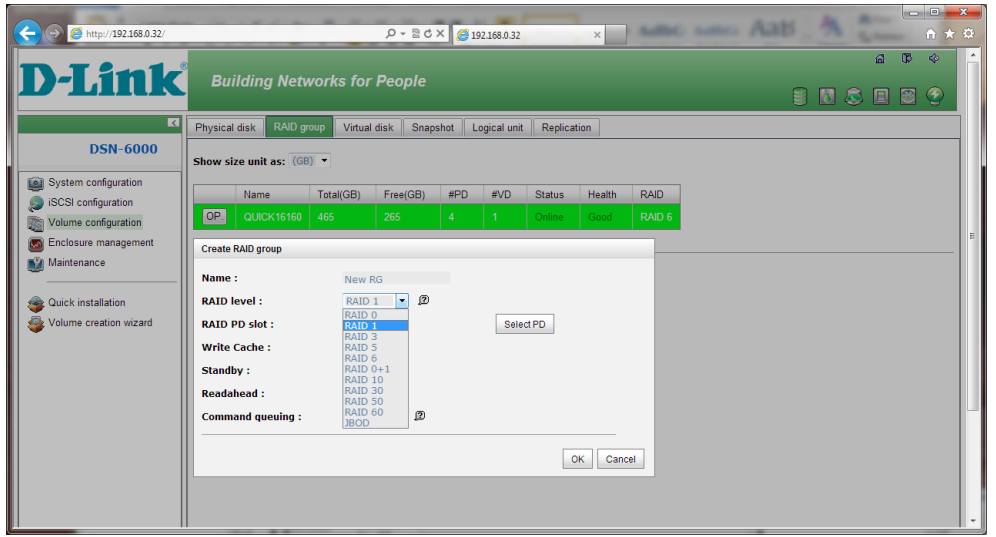

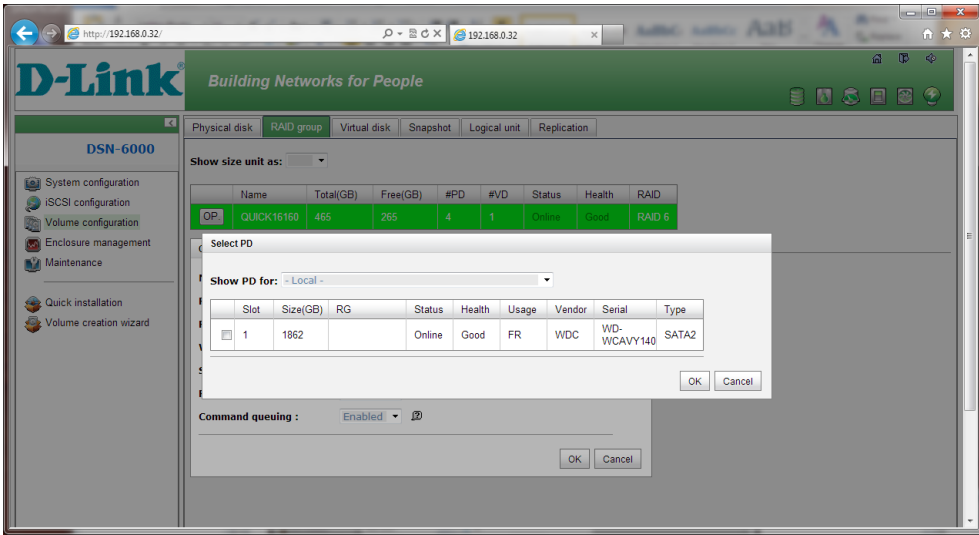

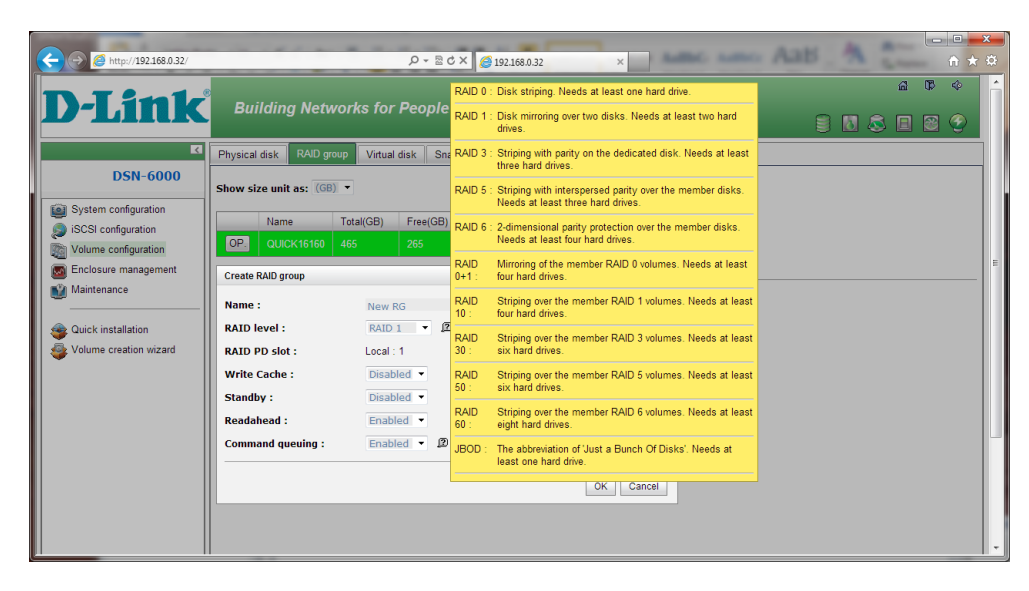

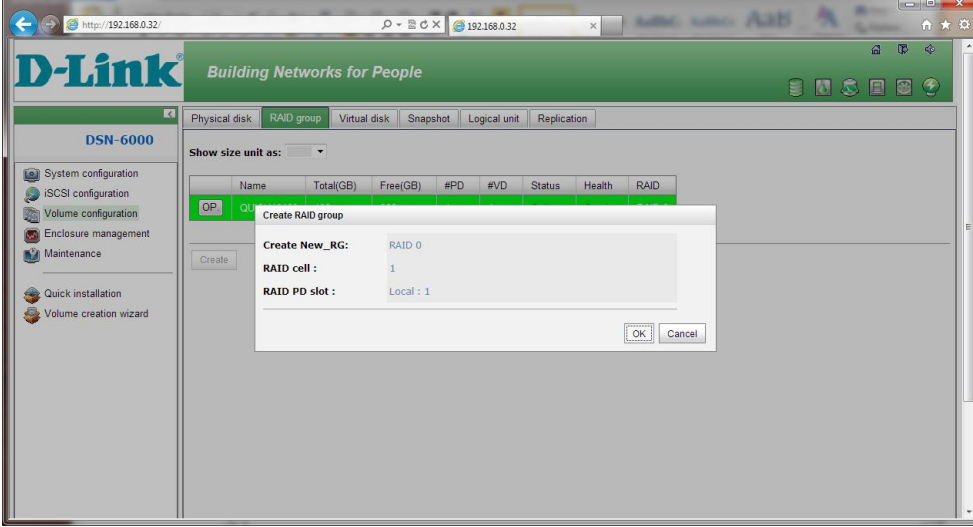

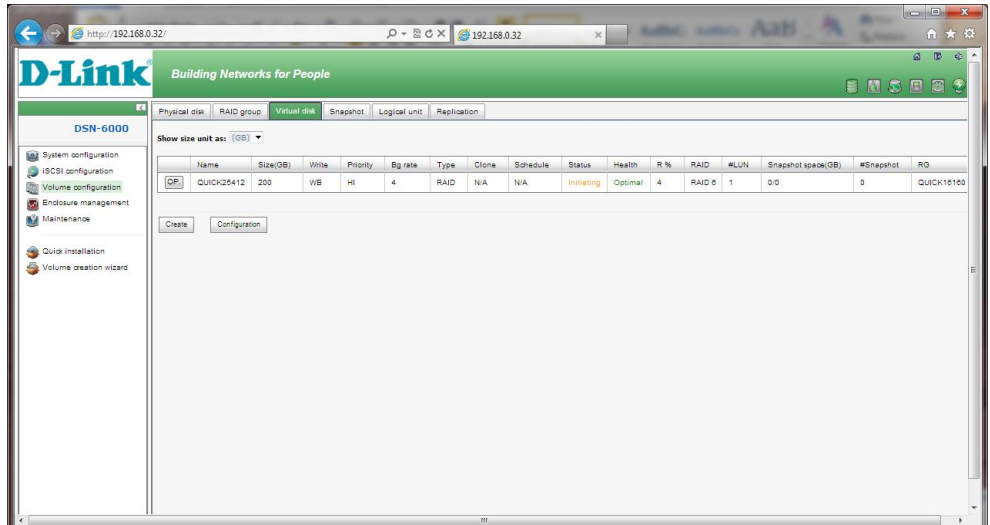

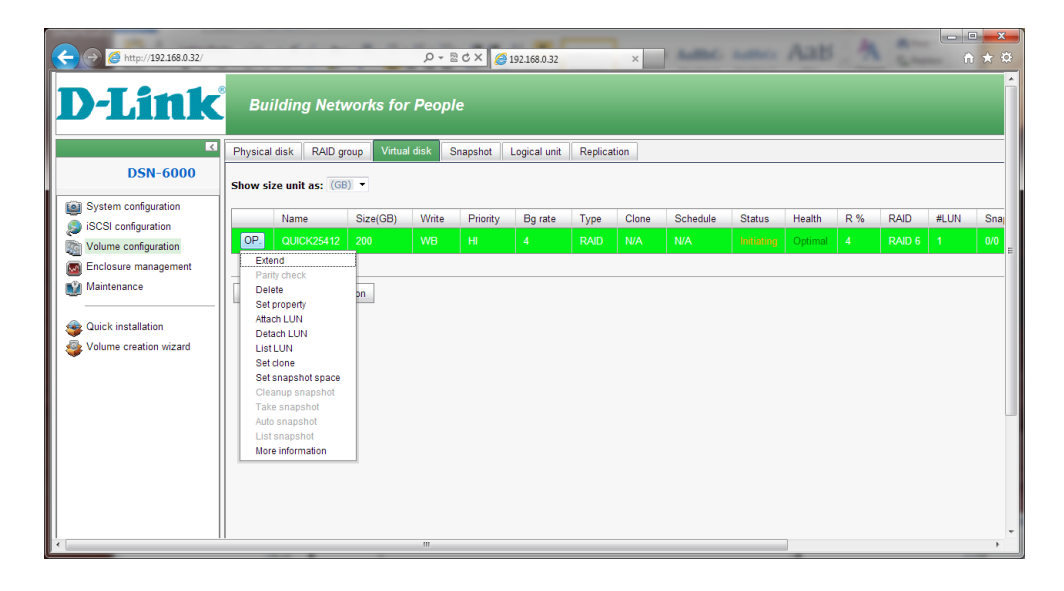

Configuration:

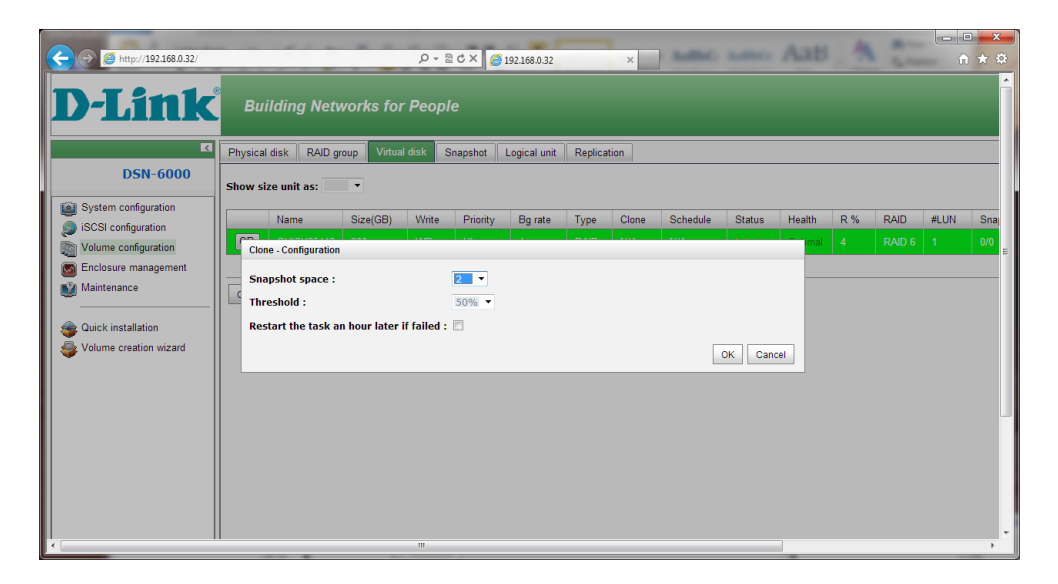

### Create Virtual Disk:

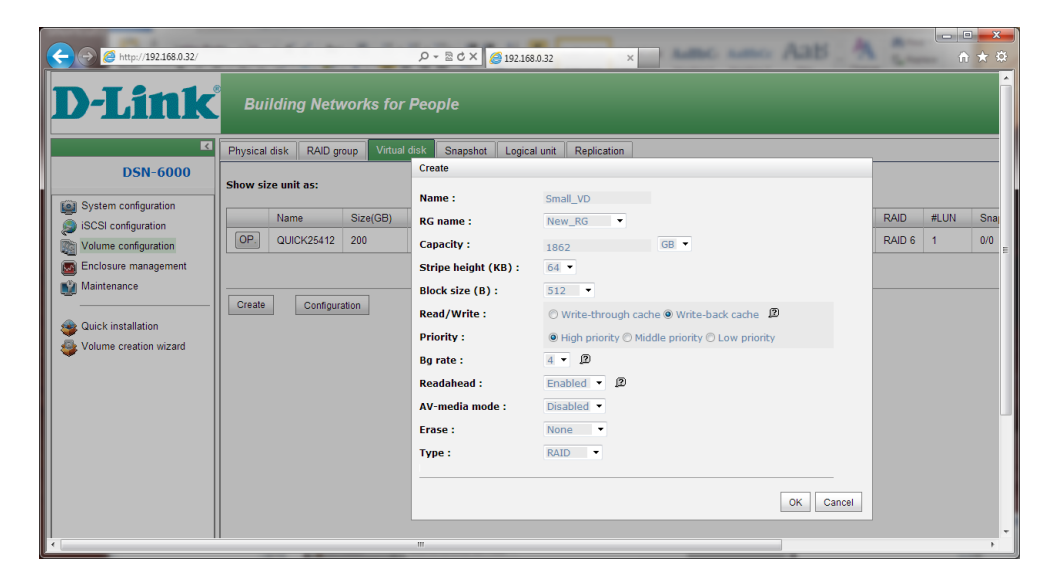

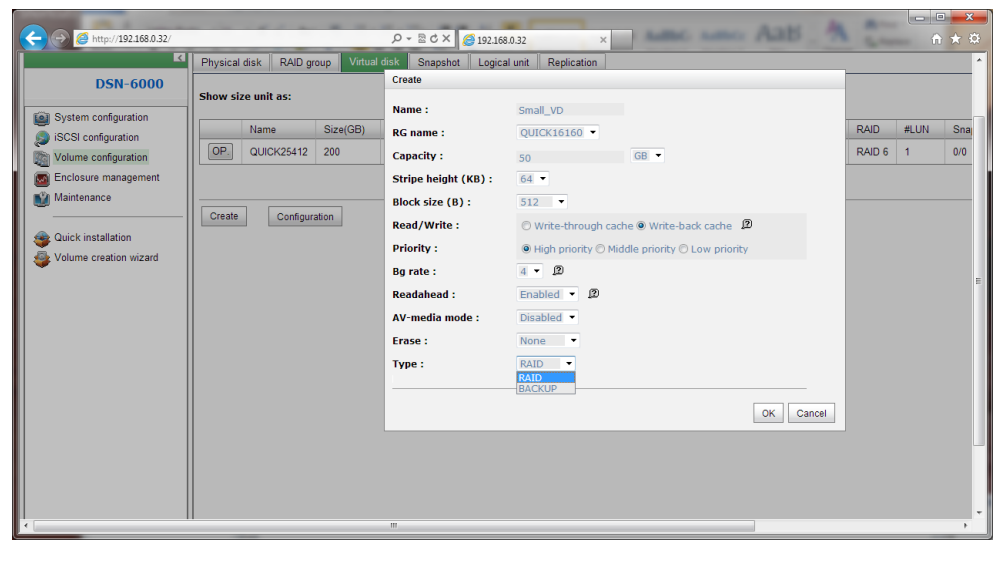

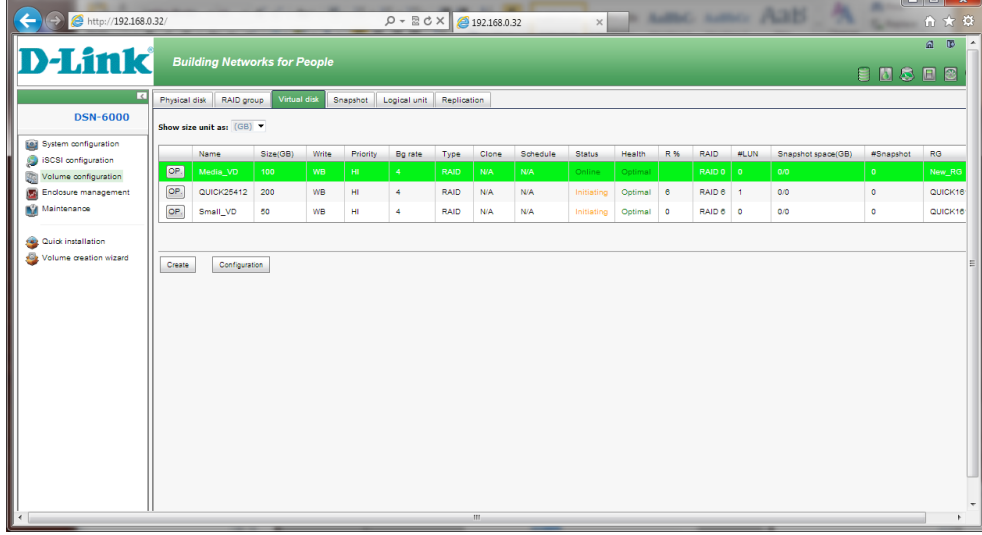

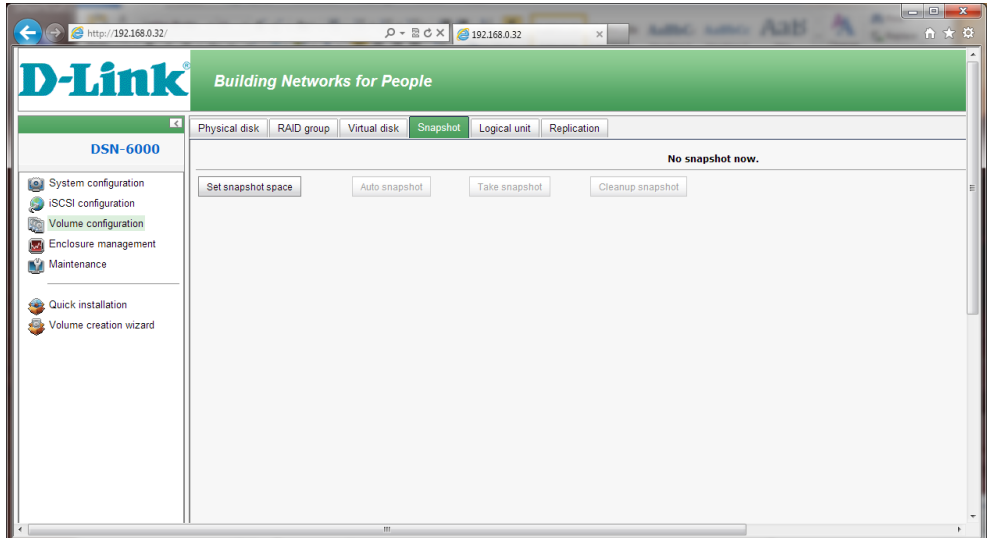

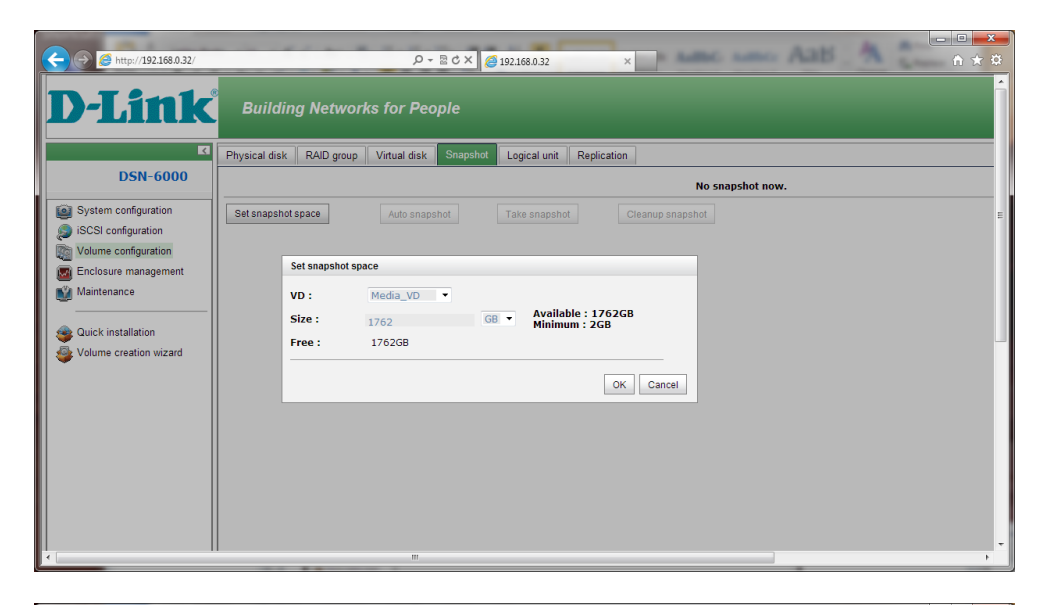

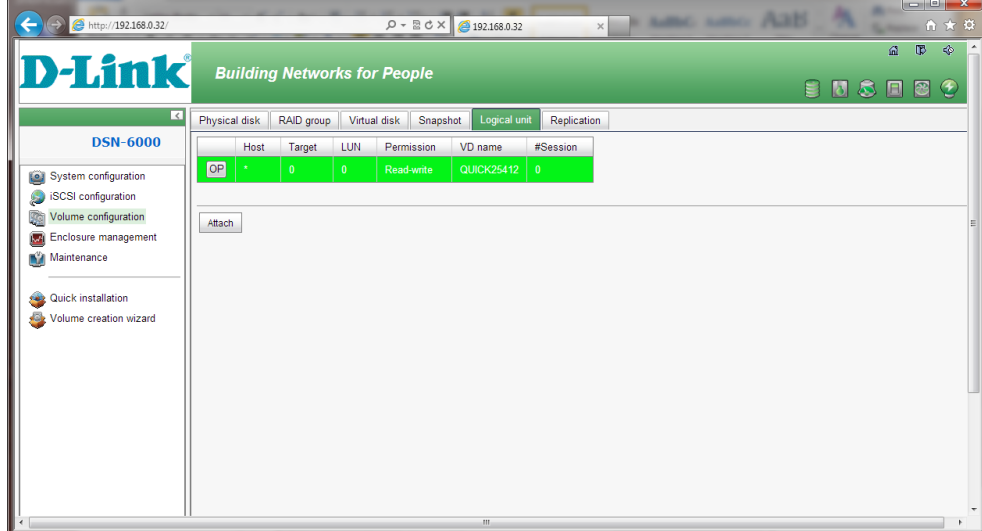

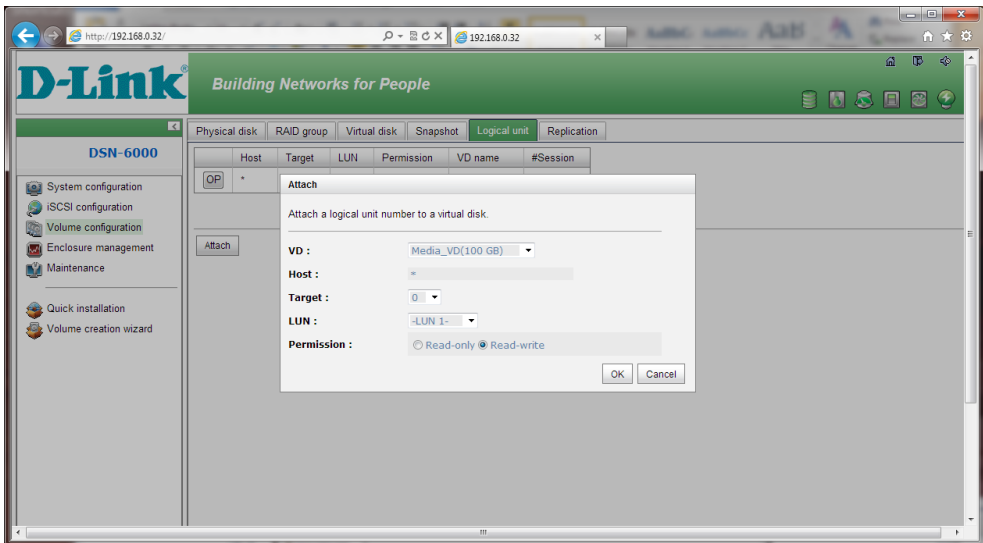

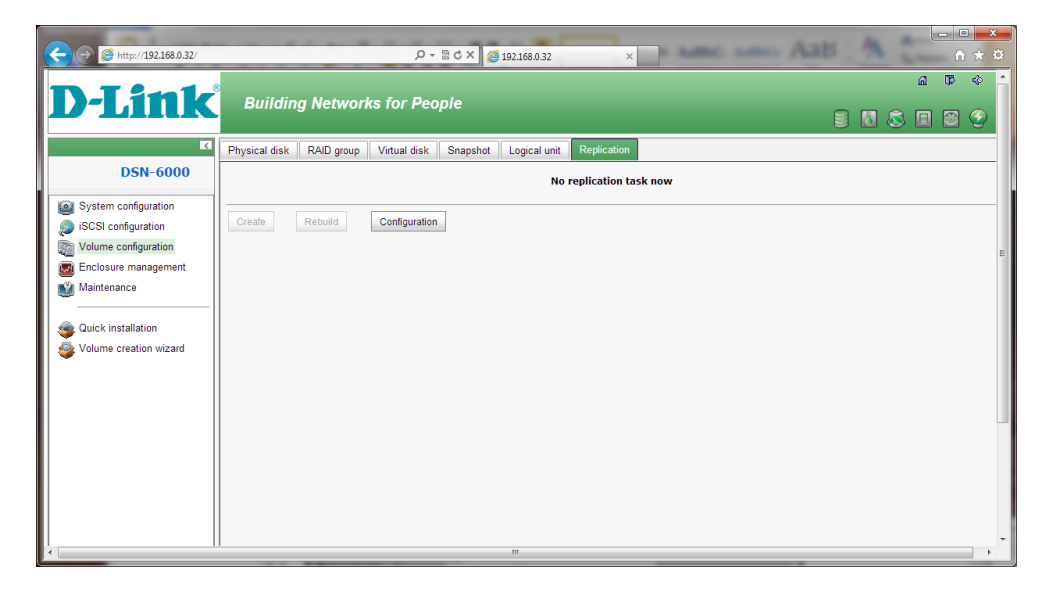

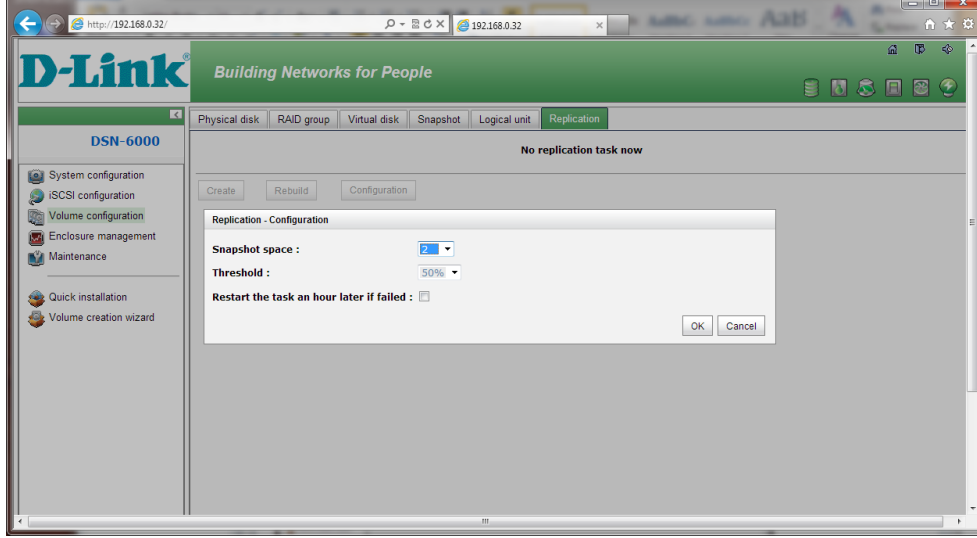

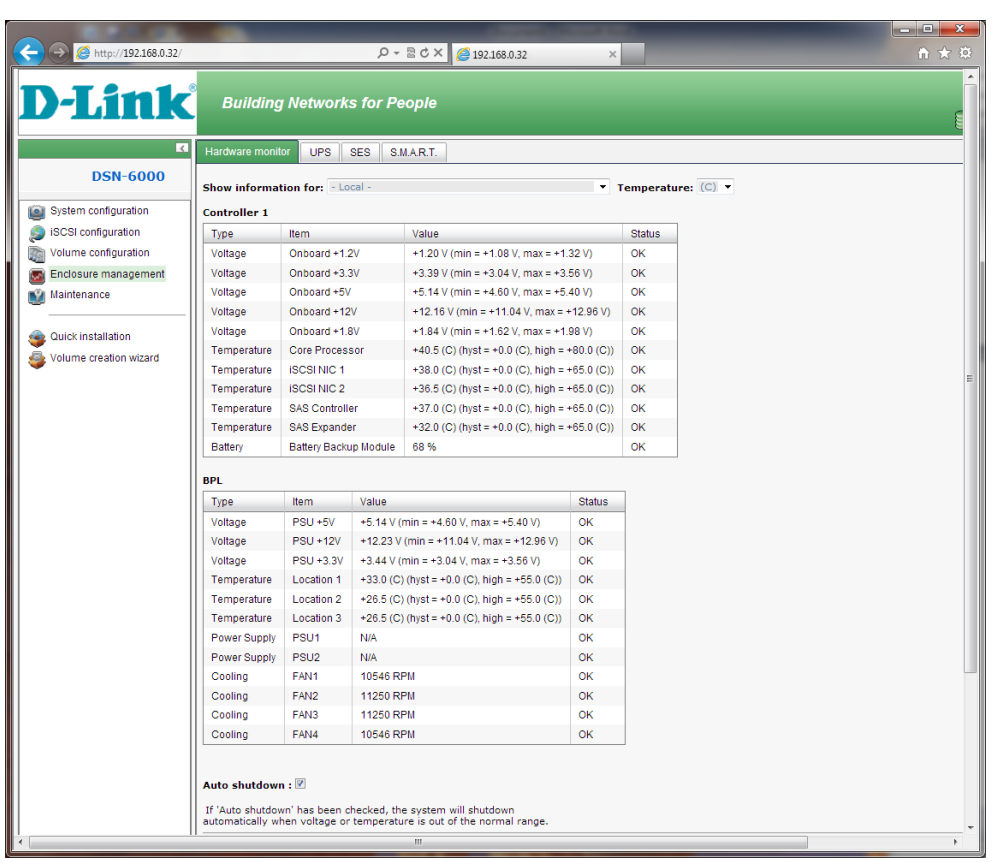

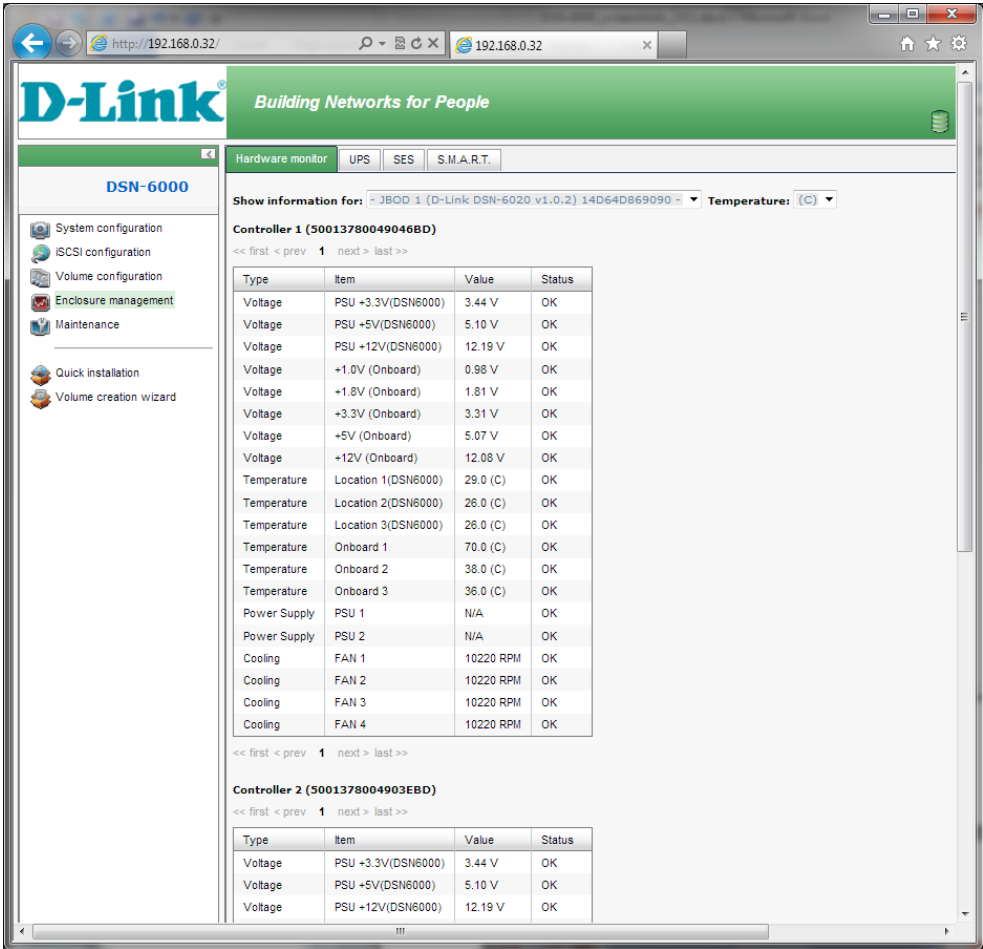

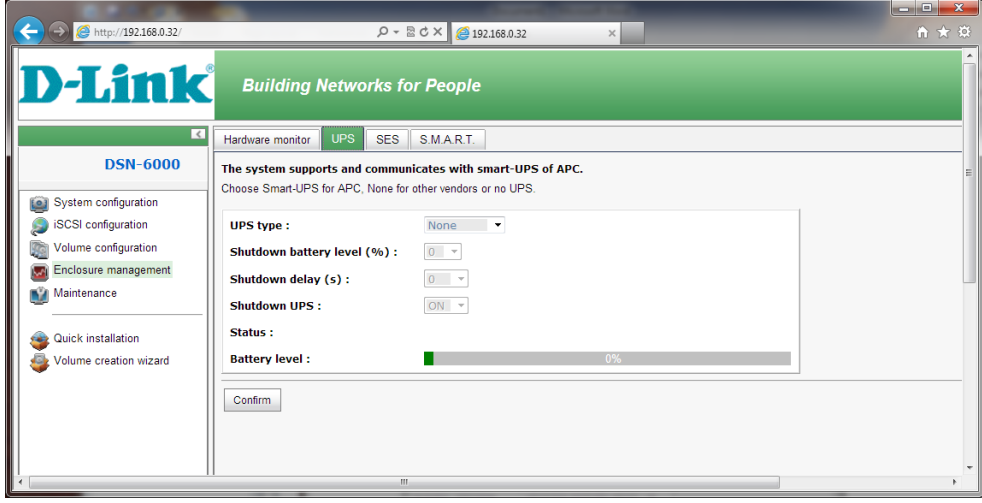

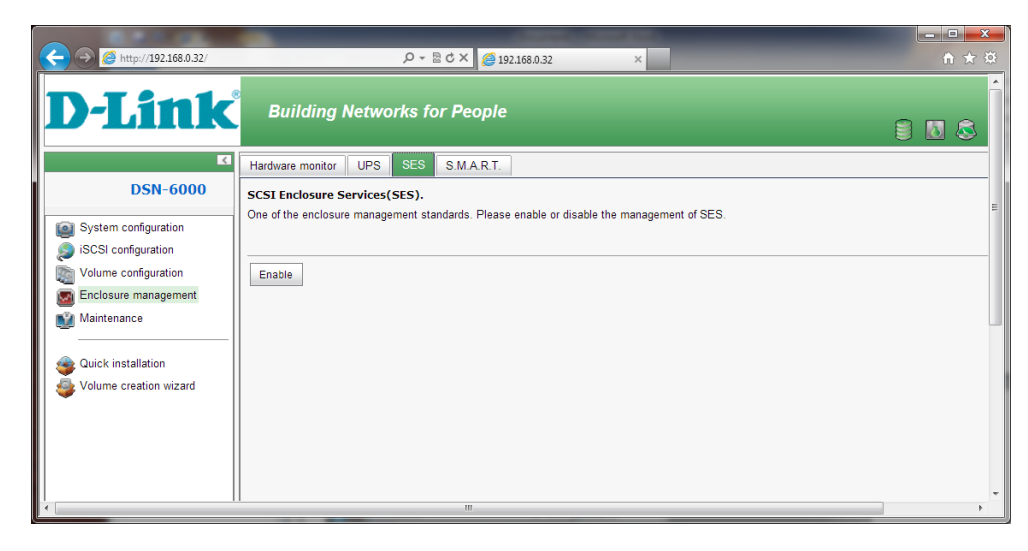

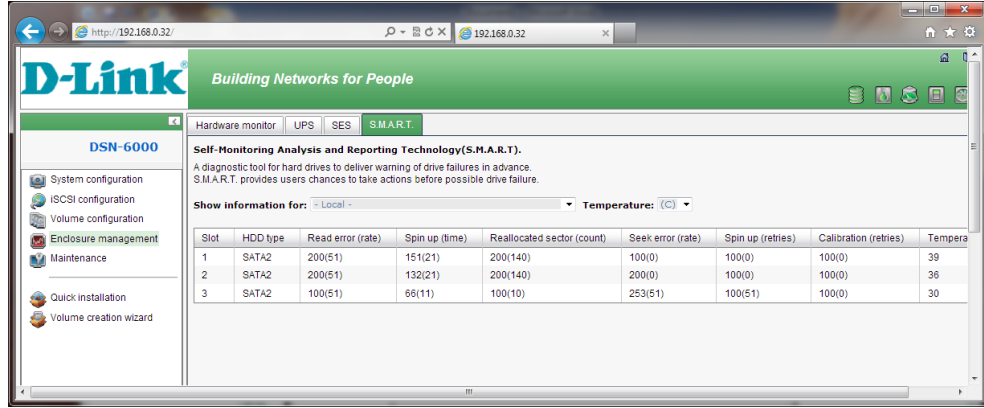

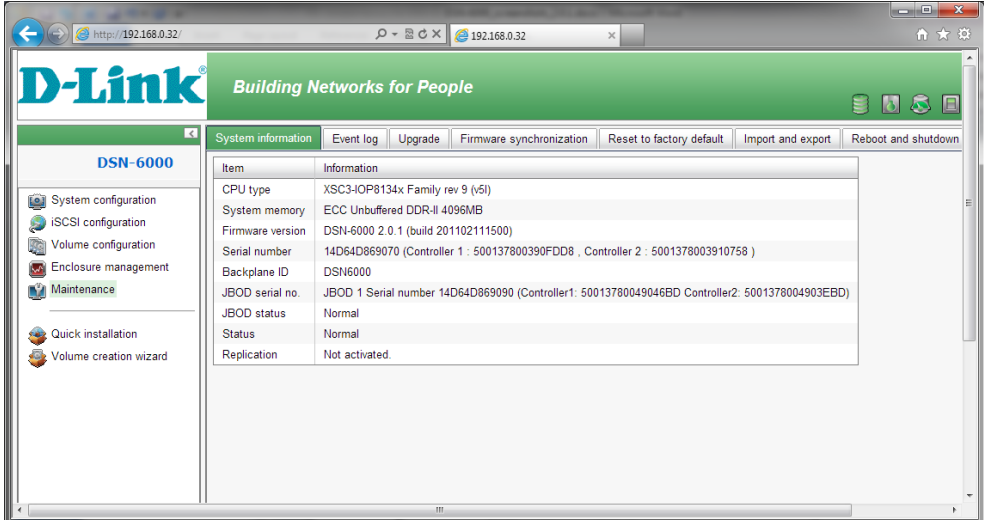

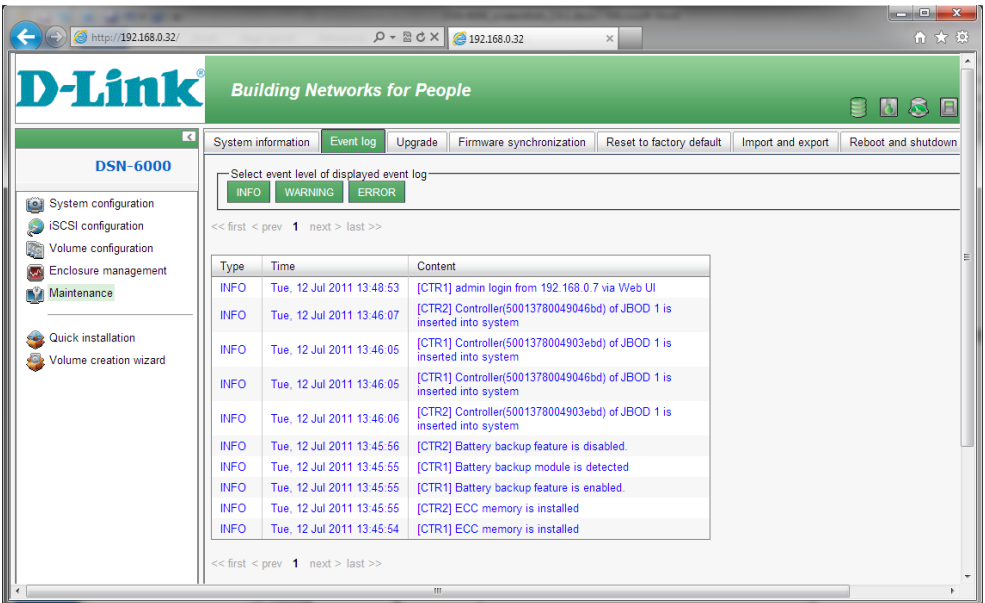

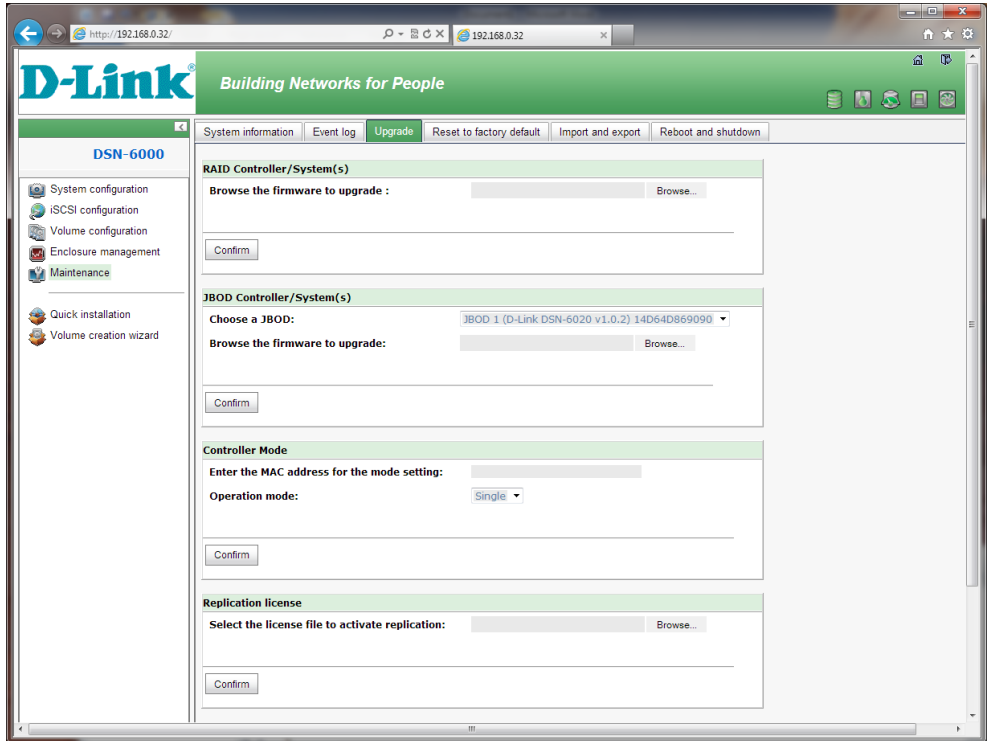

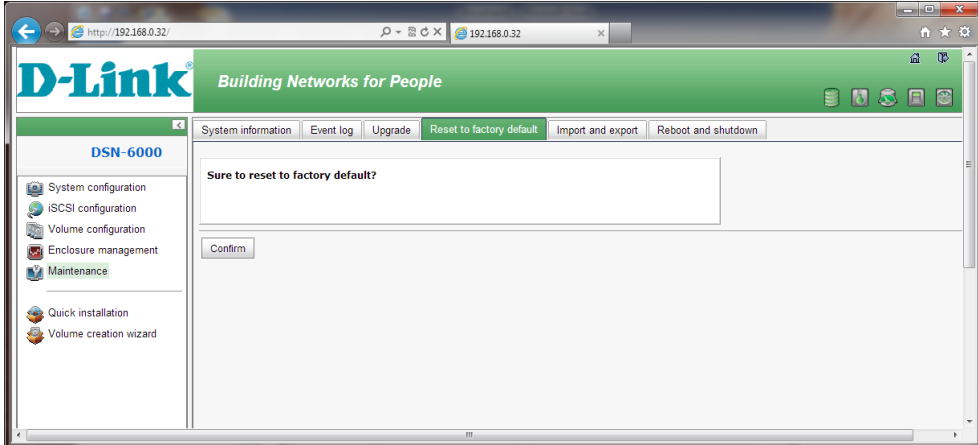

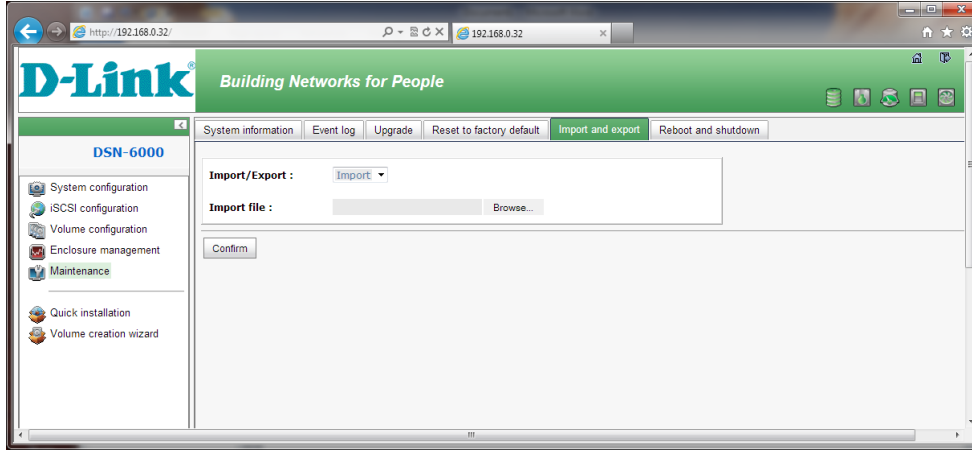

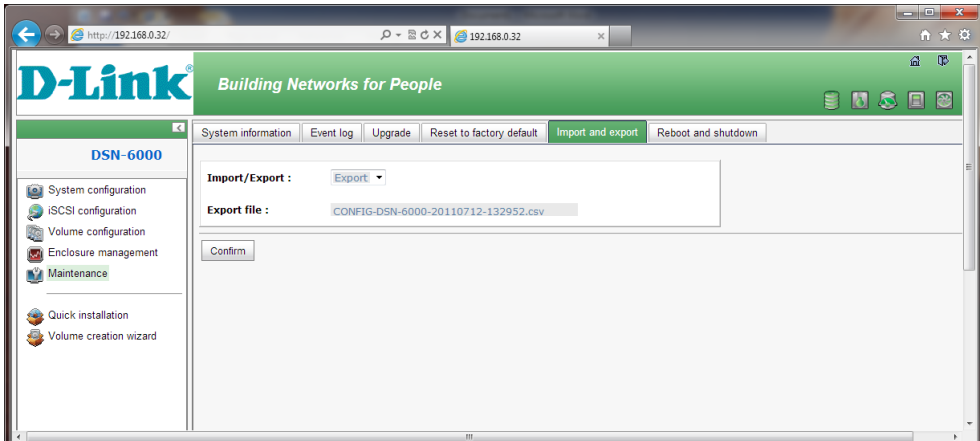

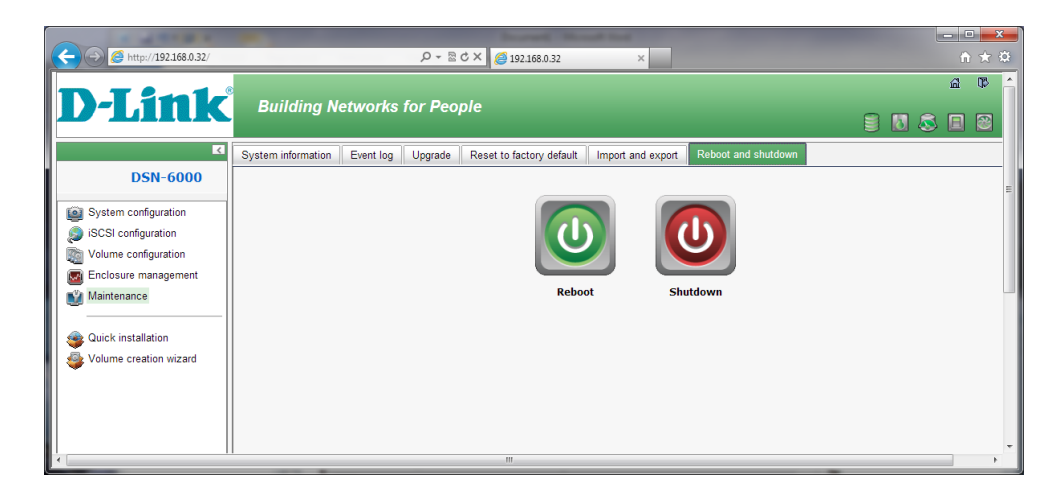

iSCSI:

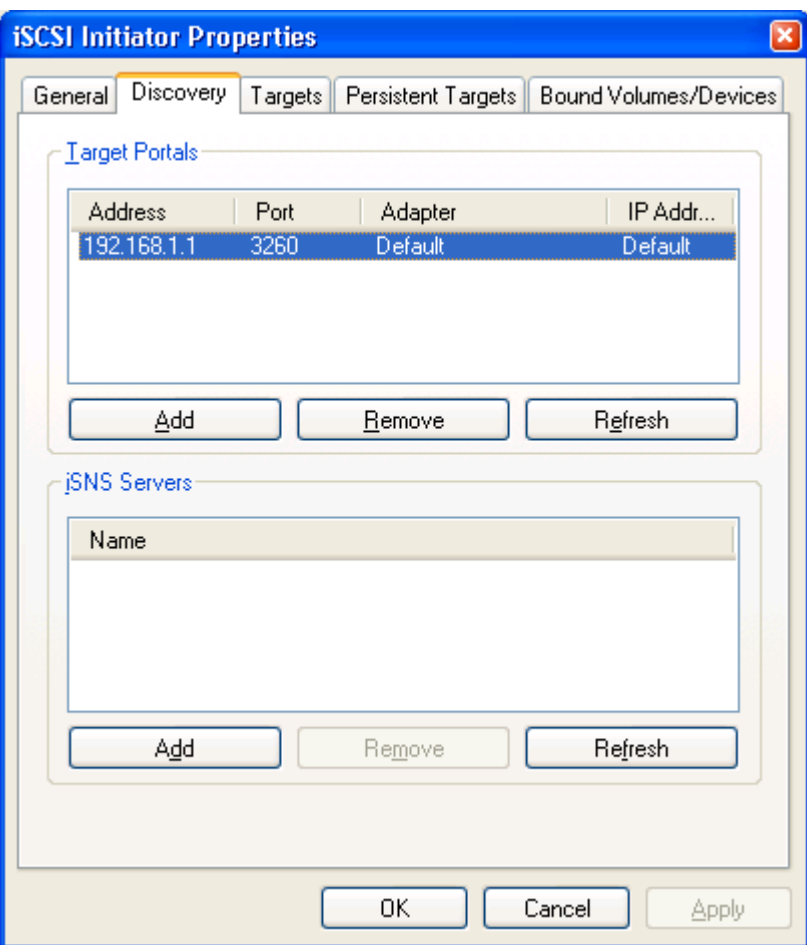

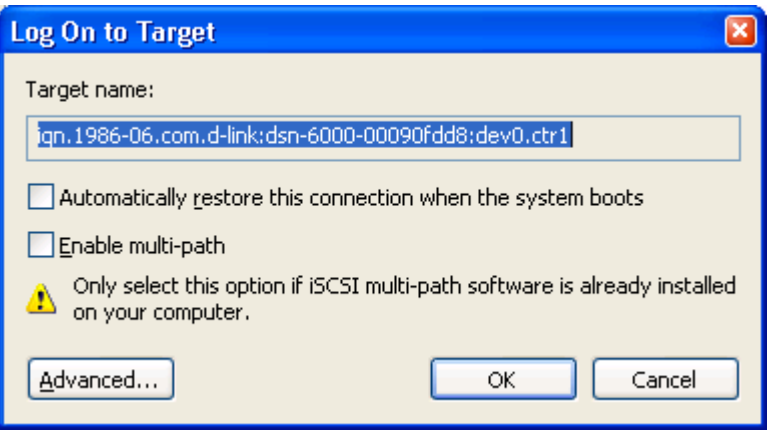

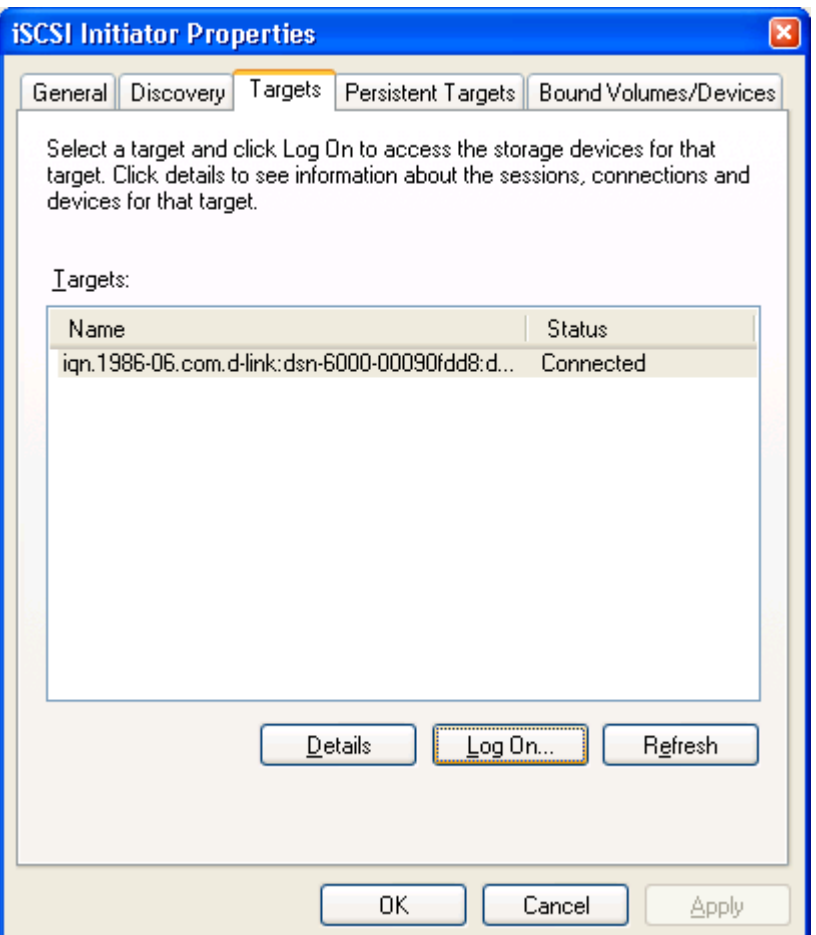

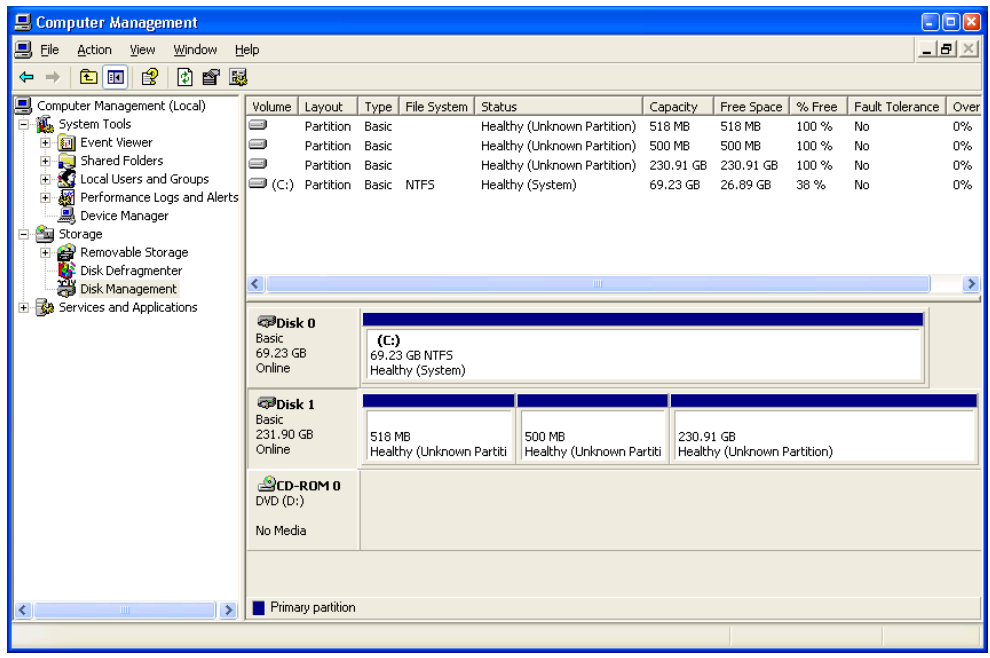

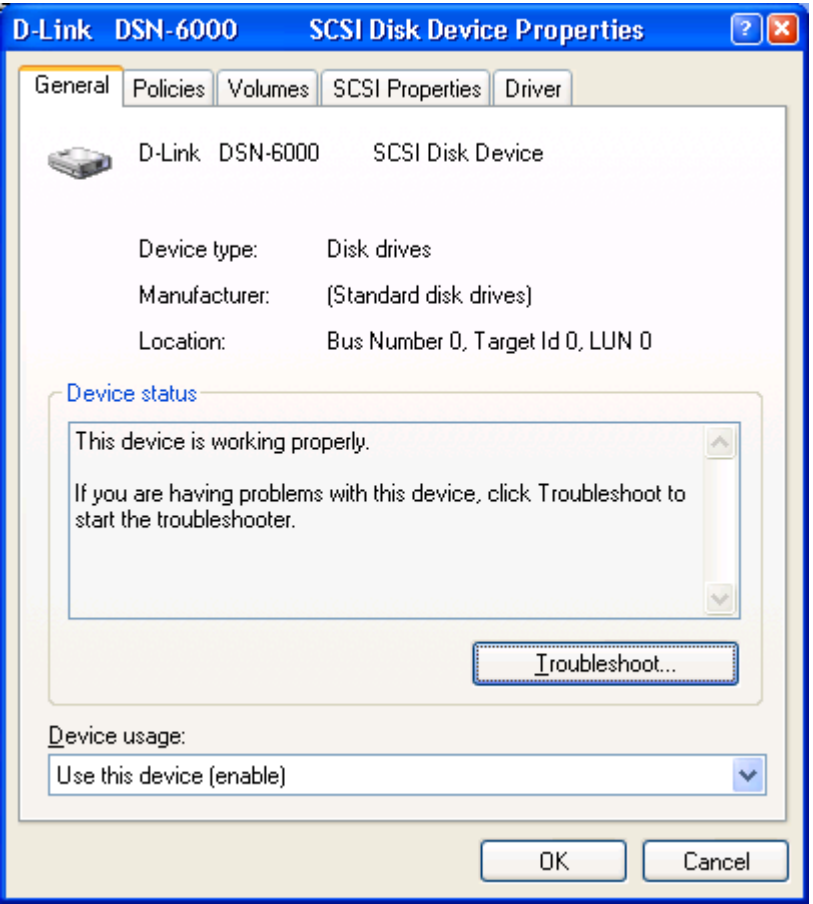

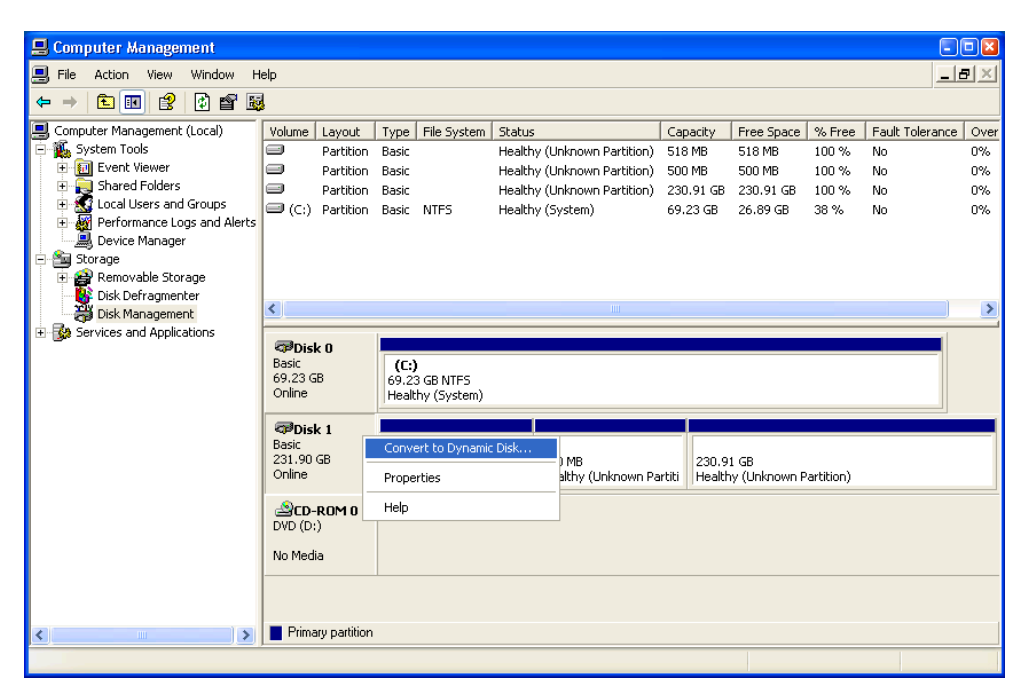